Логотип / Цвета / Типографика / Графика / Фото

# Руководство по фирменному стилю Фонда Энби

[neuroblastoma.help](https://neuroblastoma.help/about-us/)

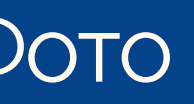

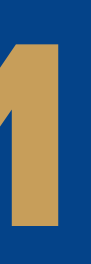

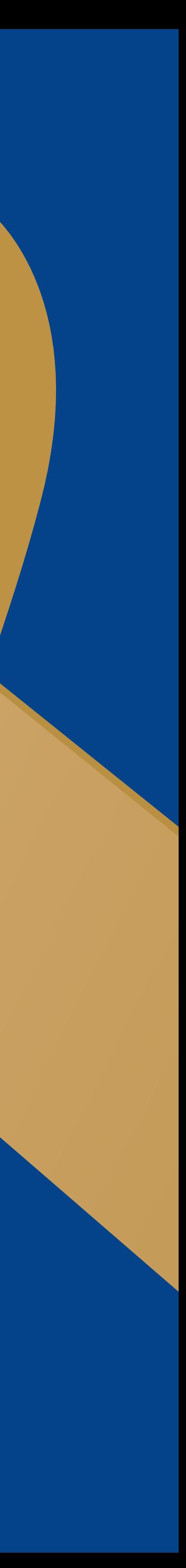

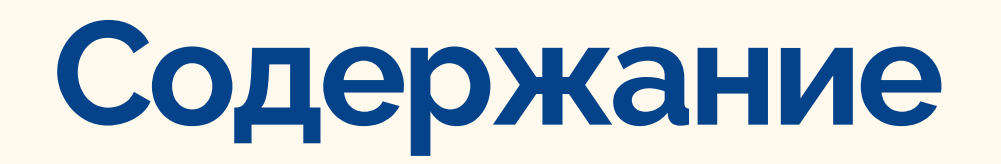

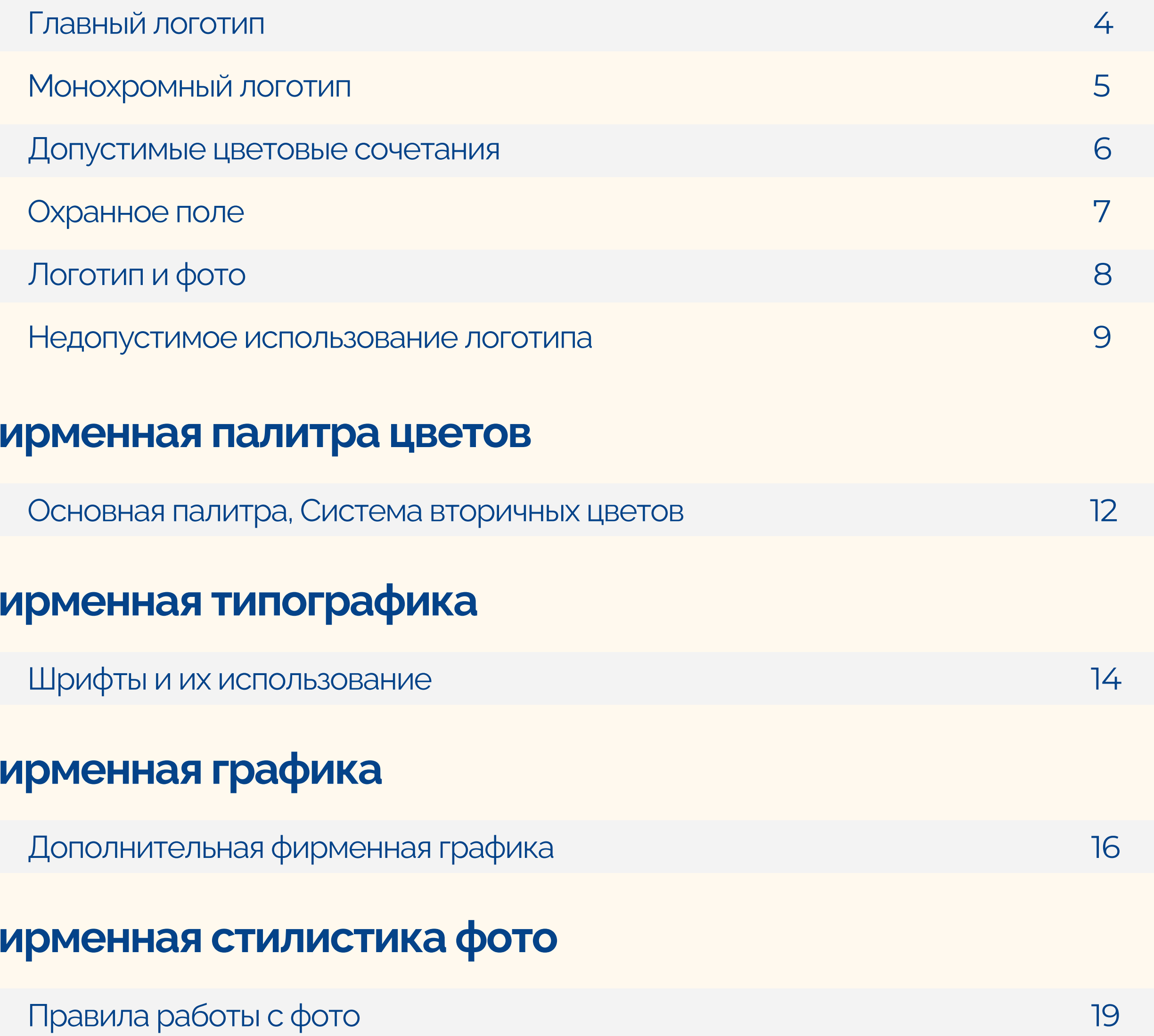

### Дизайн логотипа

- Гла
- Мо
- 
- Охр
- Лог
- 

### Фирм

### Фирм

Шр

### Фирм

### Фирм

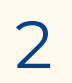

## Дизайн логотипа

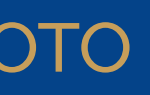

Логотип / Цвета / Типографика / Графика / Фото

### Главная версия логотипа

Главная версия логотипа разработана для использования в цифровом пространстве — это сайт, соцсети и всё, что мы видим на экране, а также для полноцветной печати

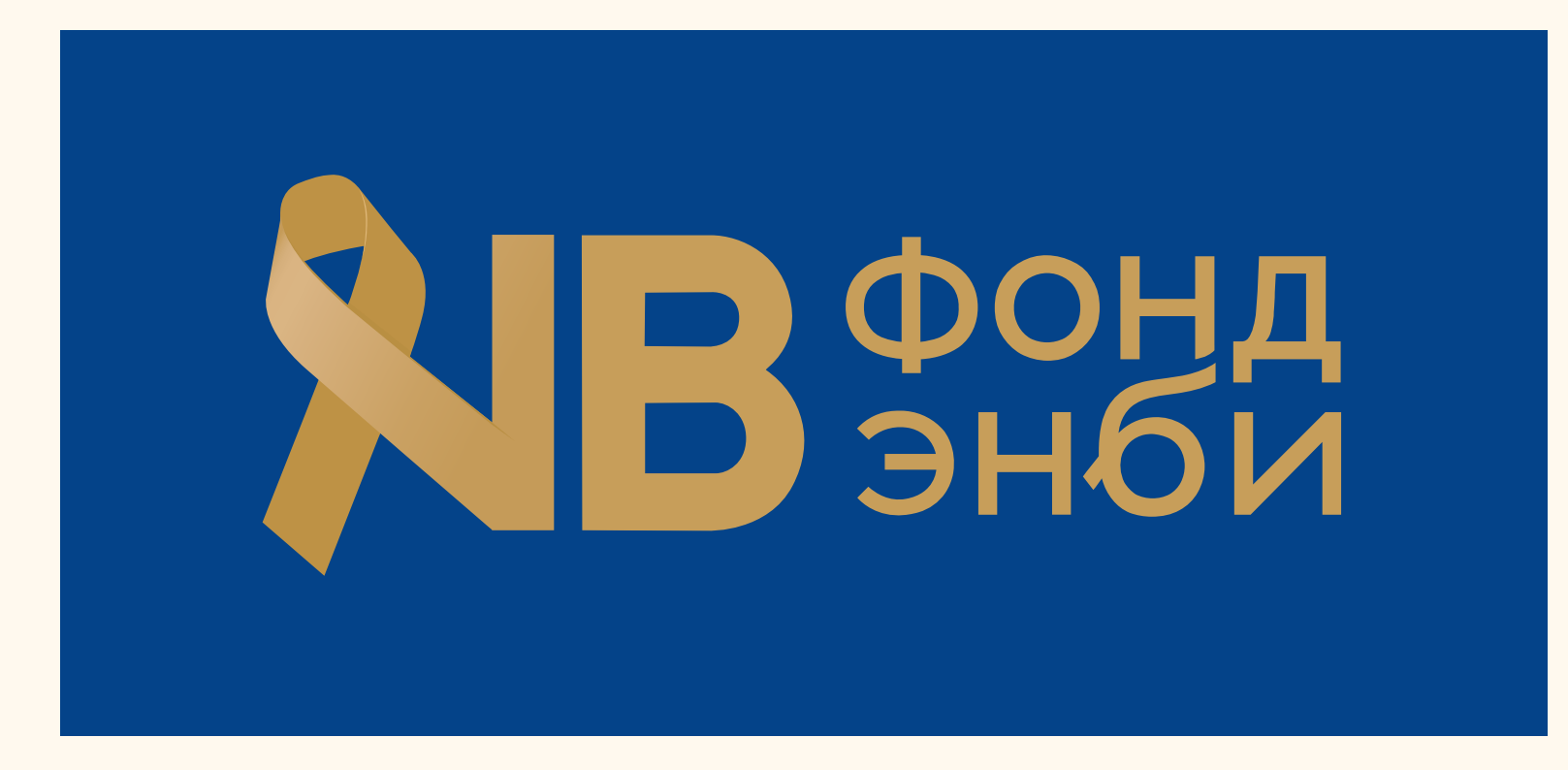

Фирменный знак

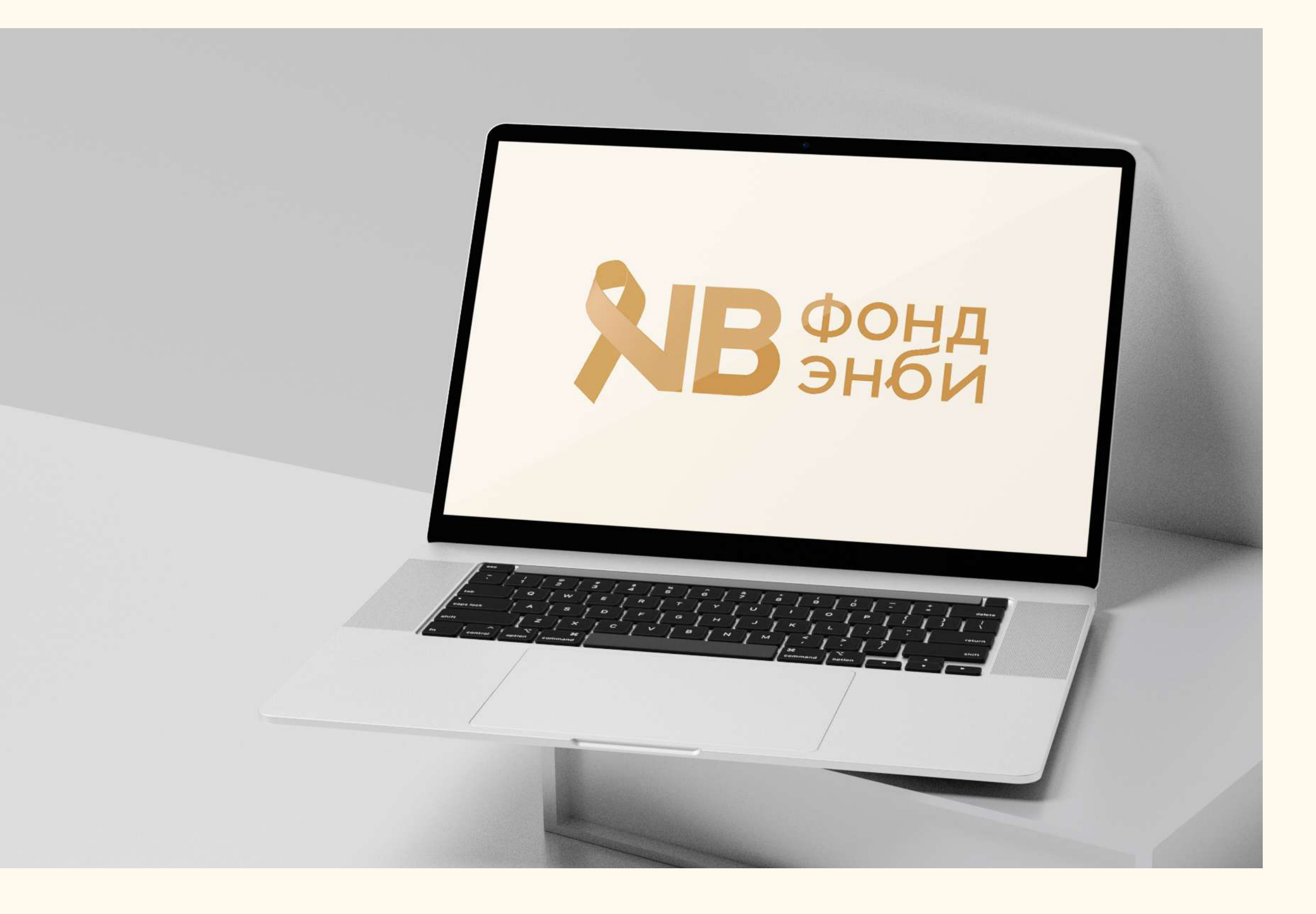

Логотип

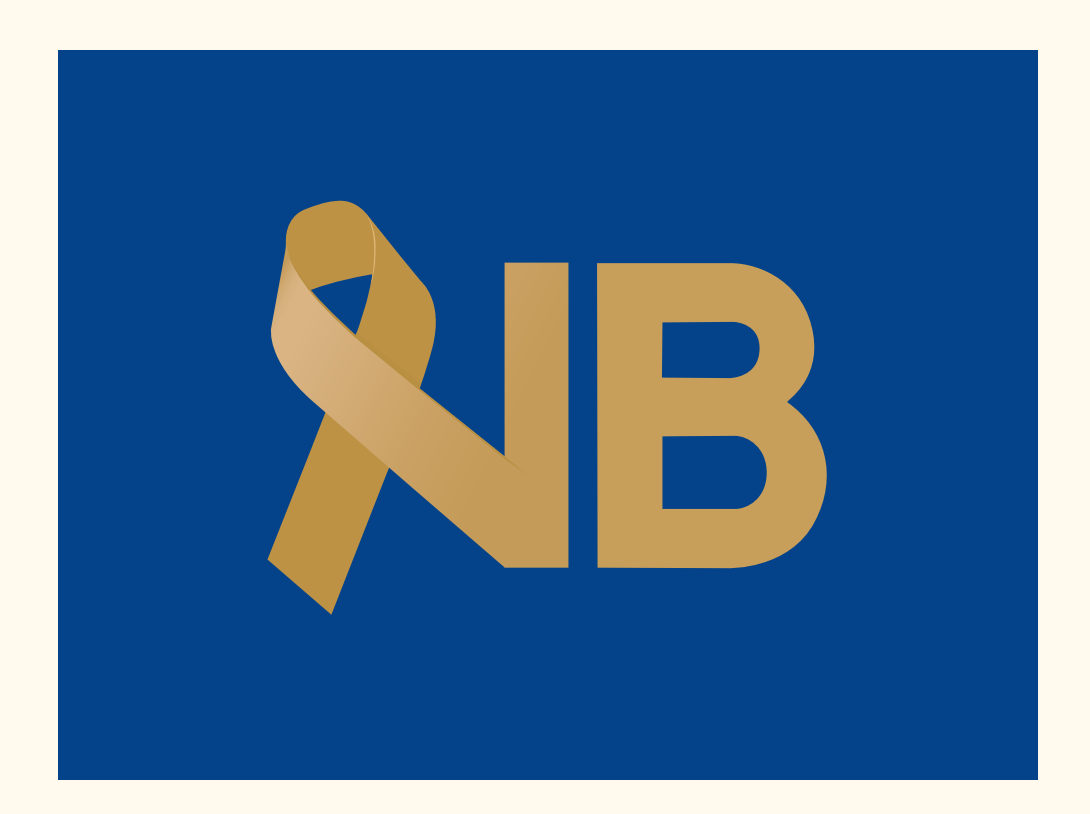

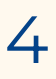

Монохромный логотип Монохромная версия логотипа разработана для использования 5<br>В минималистичном дизайне. для маленьких масштабов. Монохромная версия логотипа разработана для использования в минималистичном дизайне, для маленьких масштабов, а также для черно-белой печати

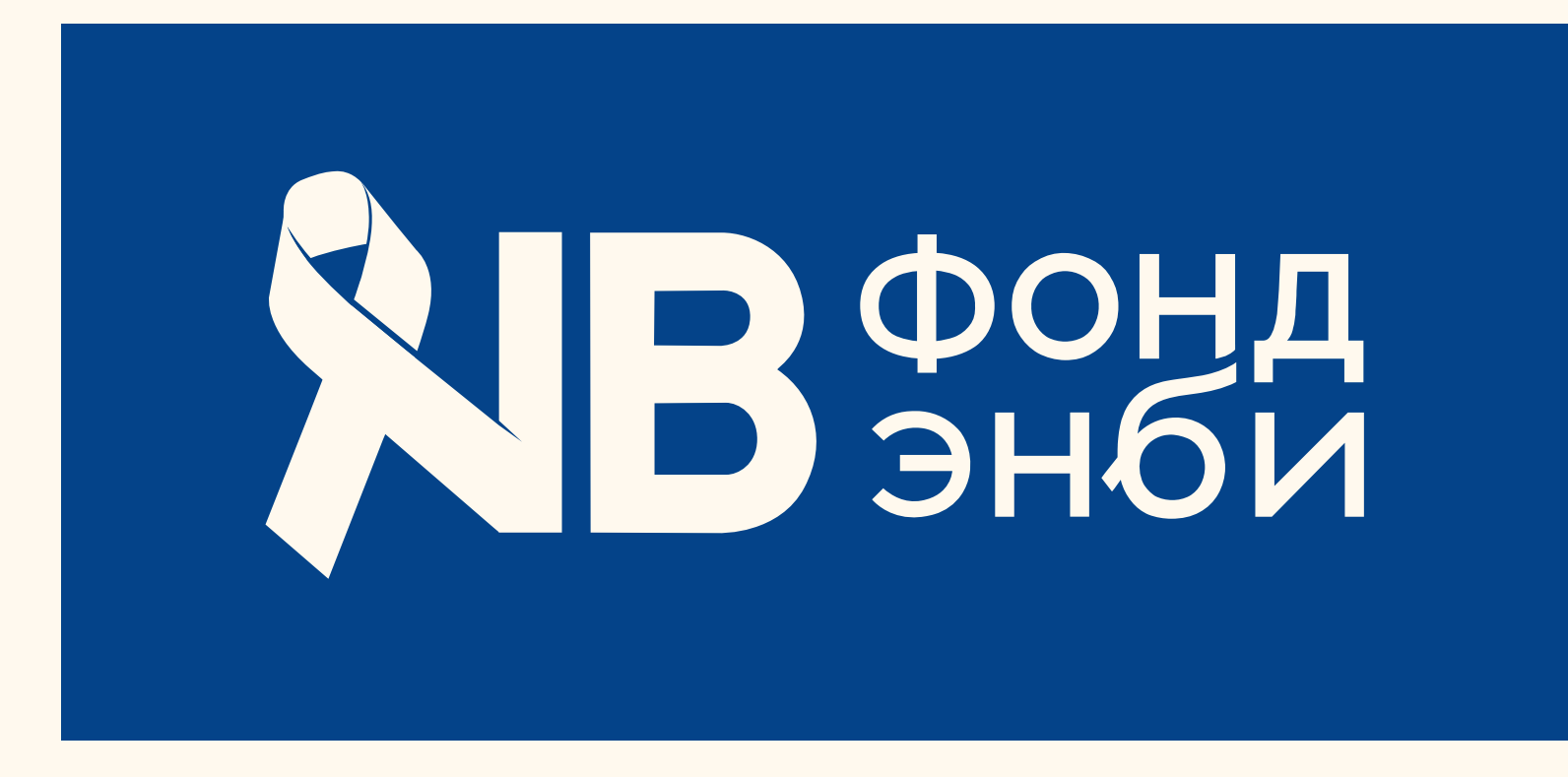

Фирменный знак

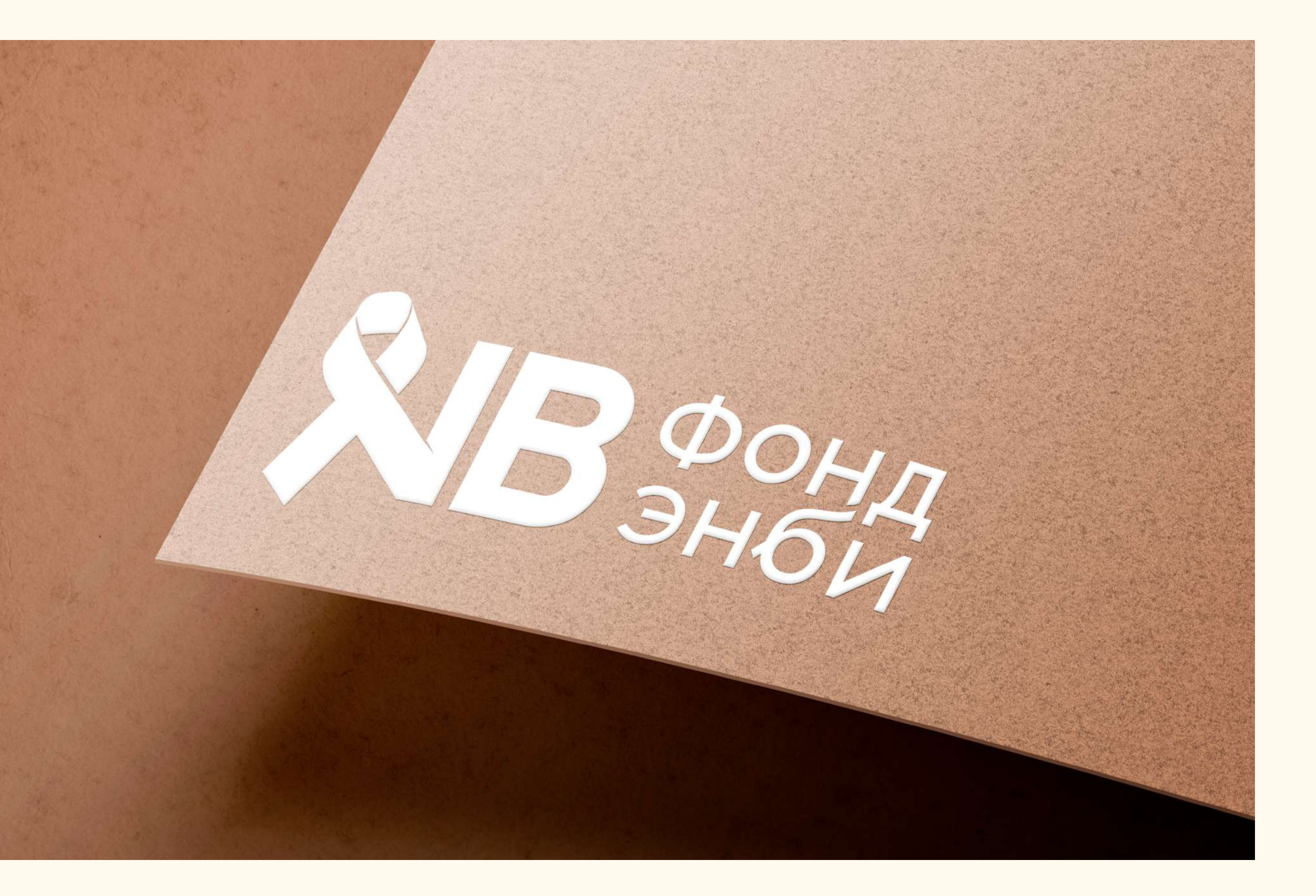

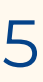

Логотип

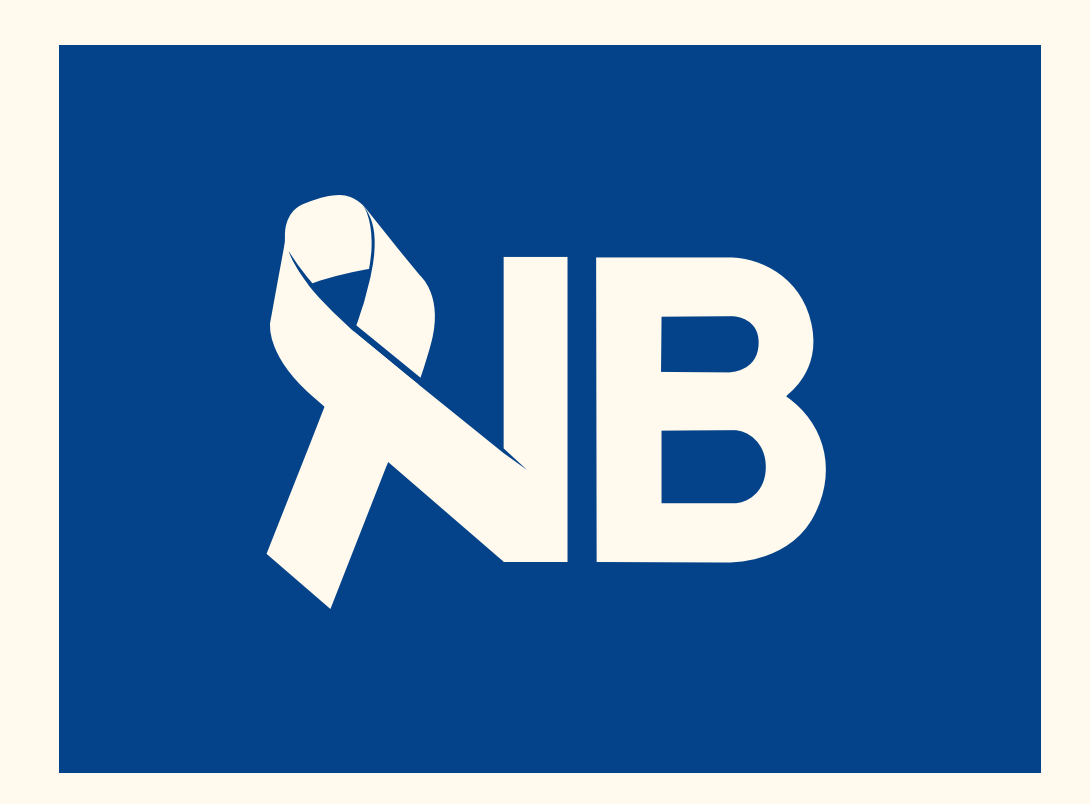

## Допустимые цветовые сочетания между по постание были по общественности и по общественности и по общественности и по общественности и по общественности и по общественности и по общественности и по общественности и по общест

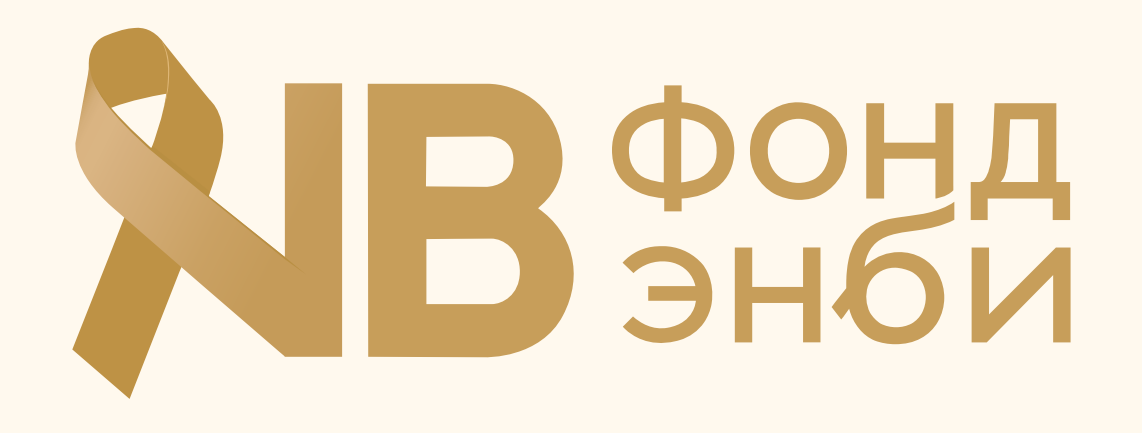

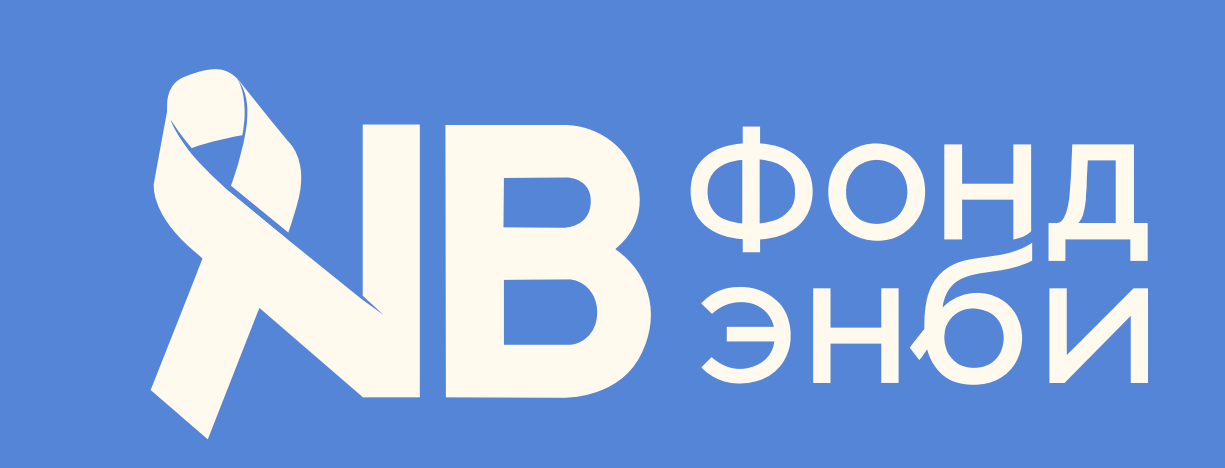

**ФОНД** 

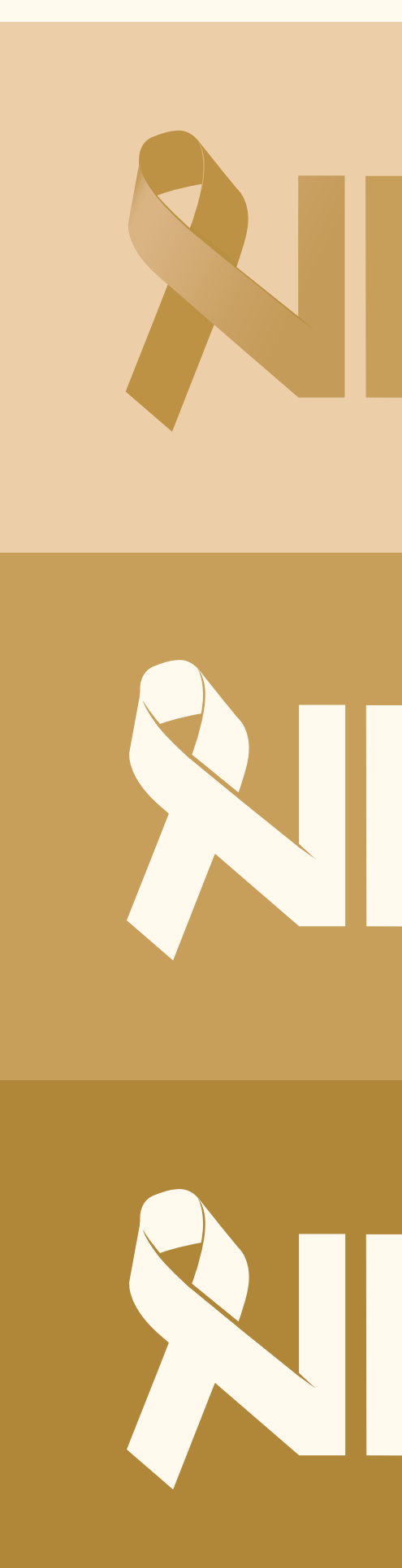

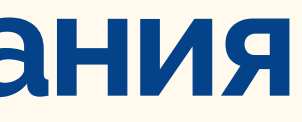

## ВФОНД

## ФОНД

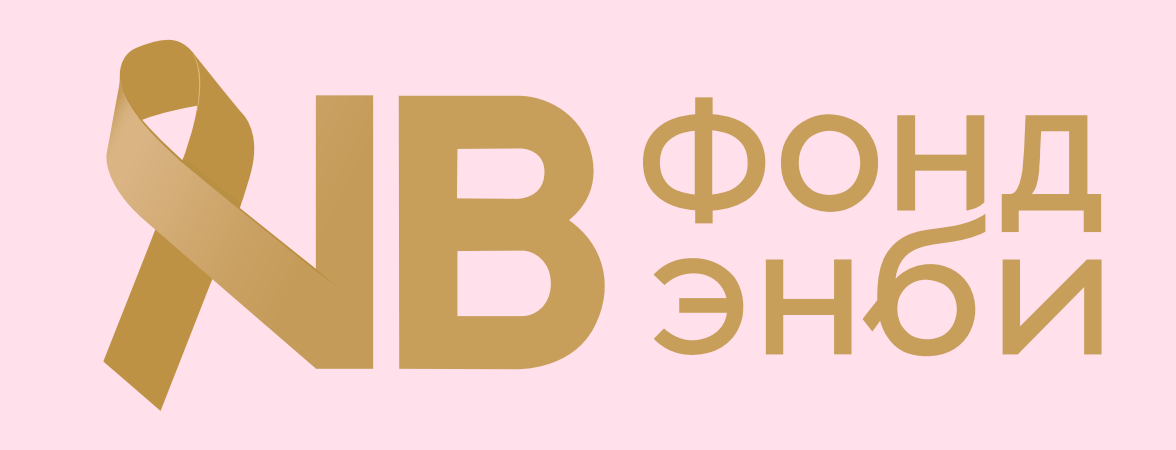

# ВФОНД

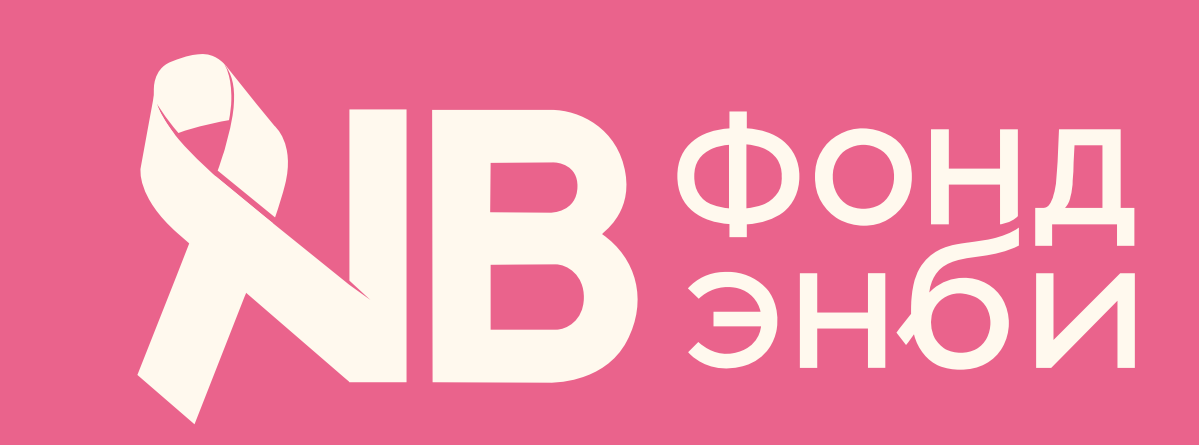

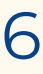

### Охранное поле

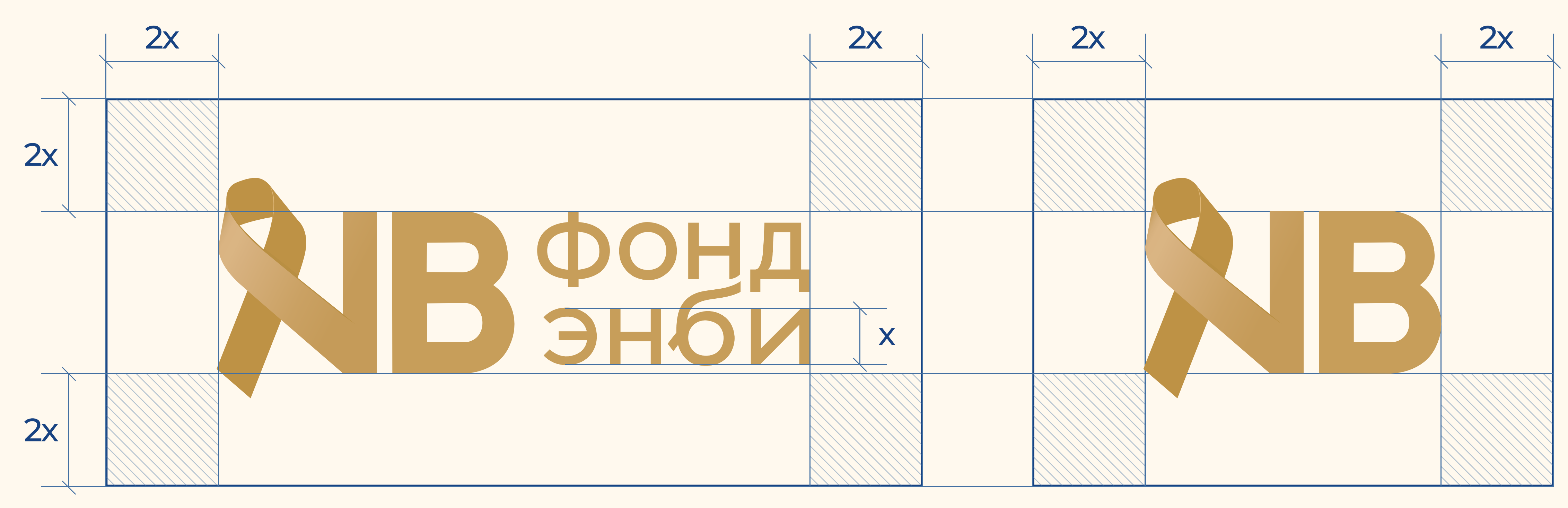

Охранное поле логотипа – это минимальная зона, в которую не должны попадать другие элементы оформления, такие как текст, графические объекты и изображения

Охранное поле логотипа и знака Фонда Энби равно высоте строчной буквы (х) в двукратном увеличении (2х)

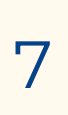

### Логотип и фото

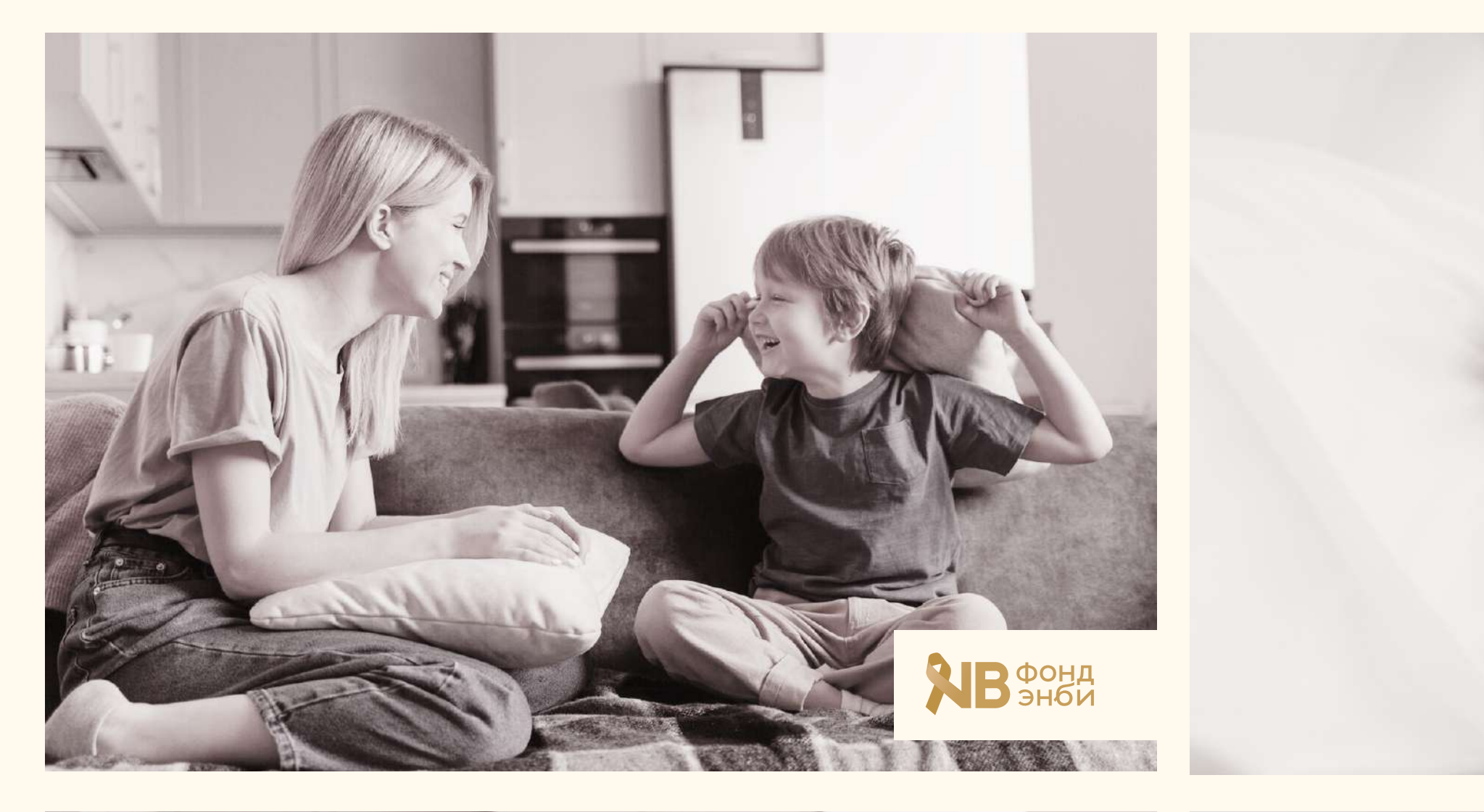

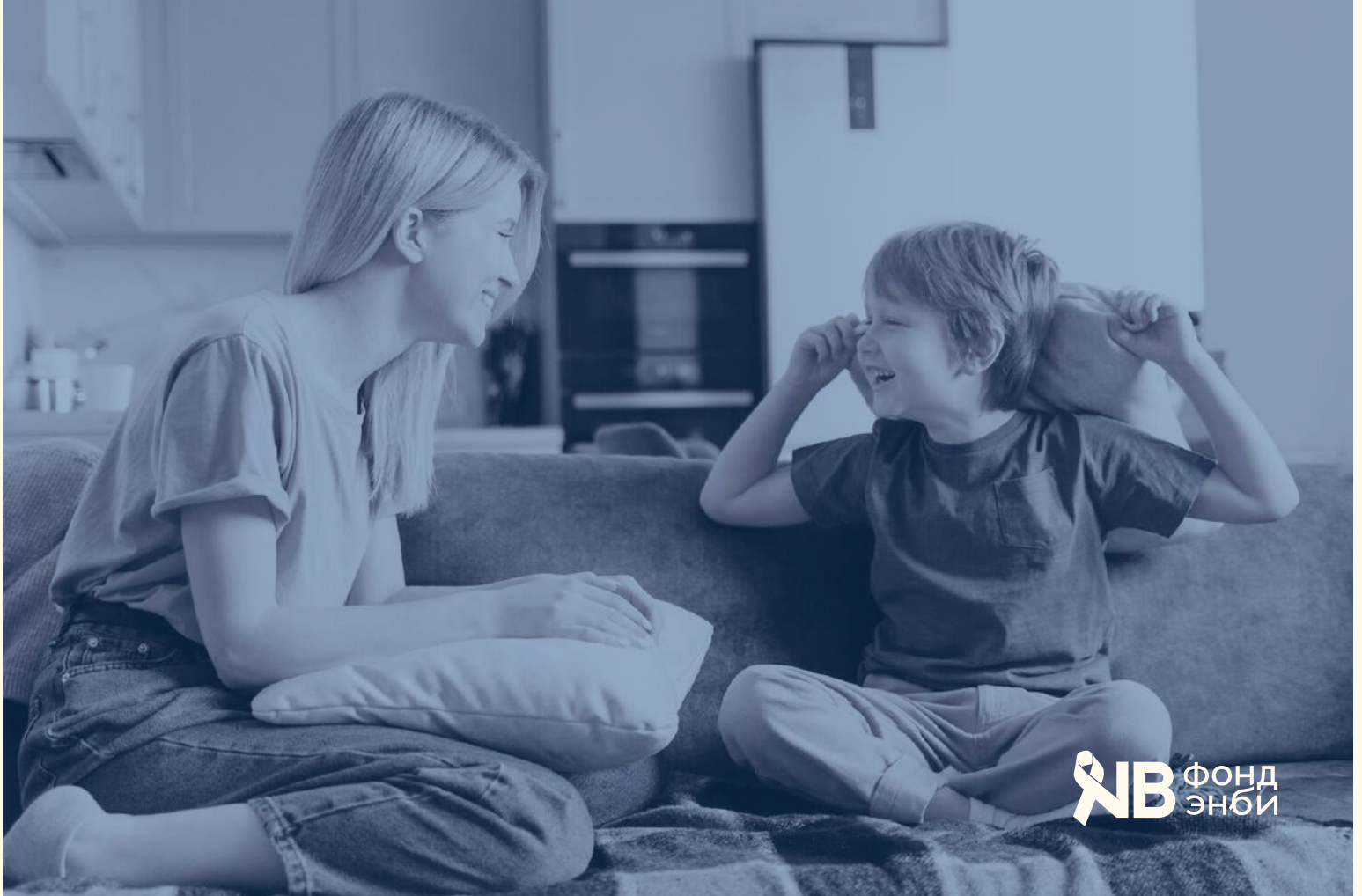

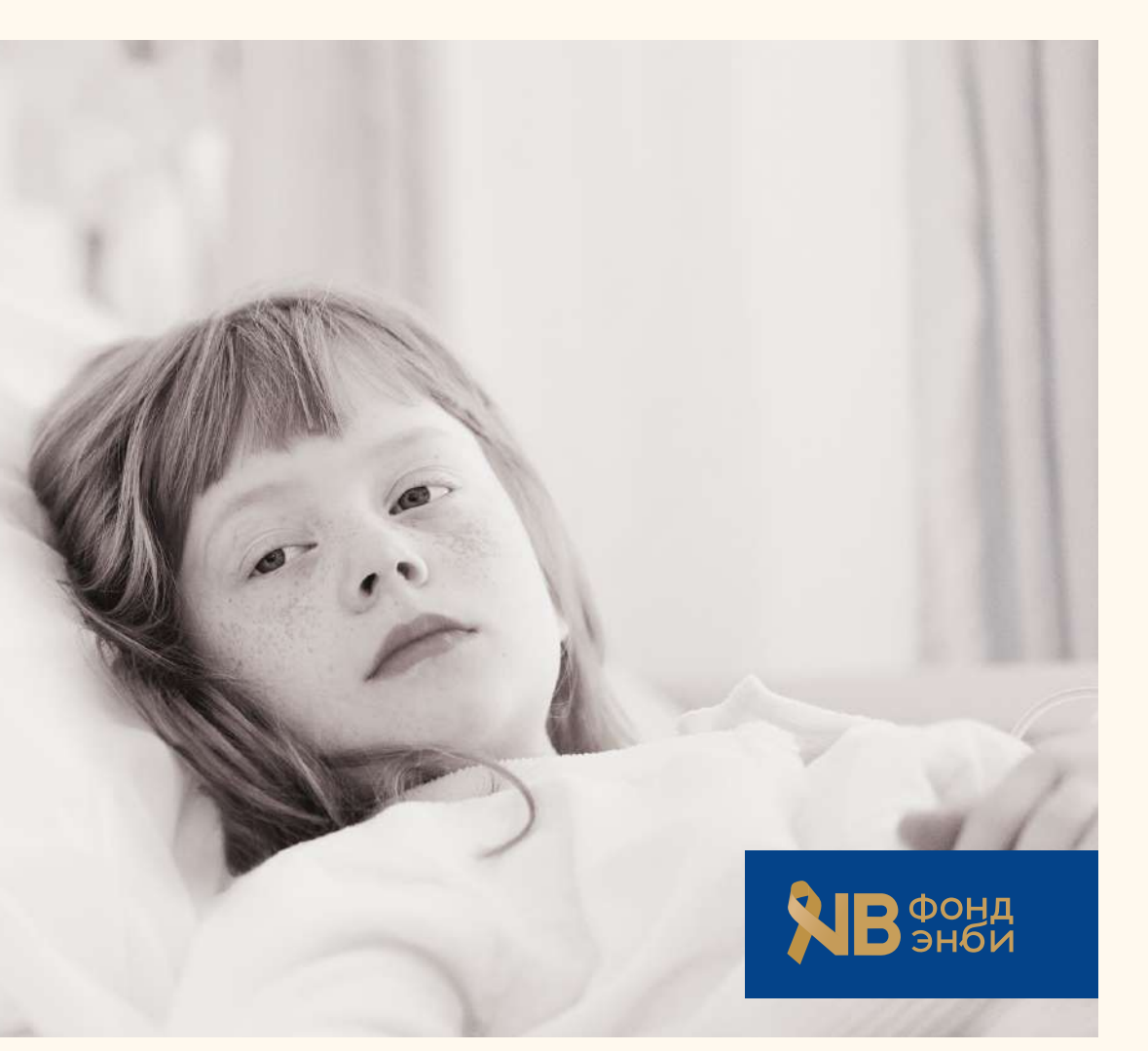

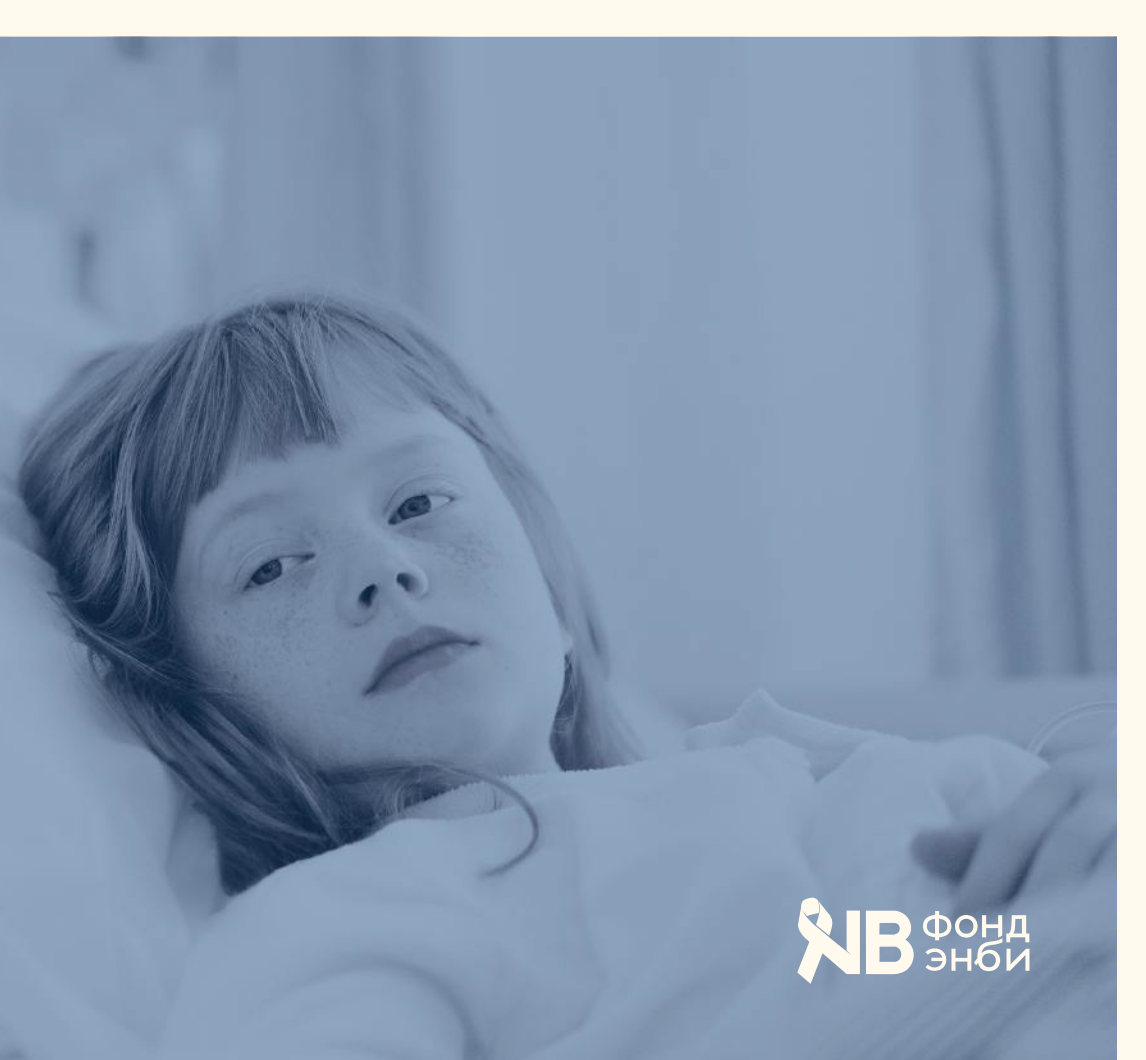

HEX: FFF9EE 100%

HEX: FFF9EE 40%

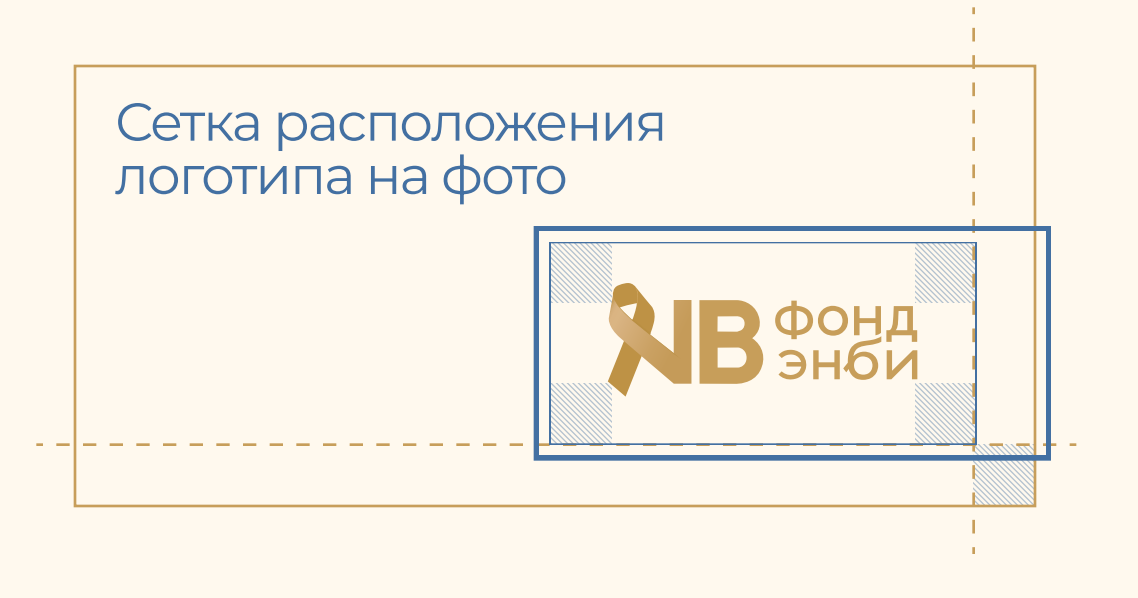

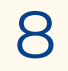

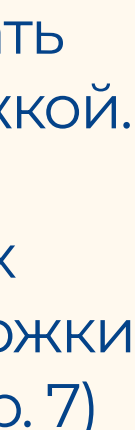

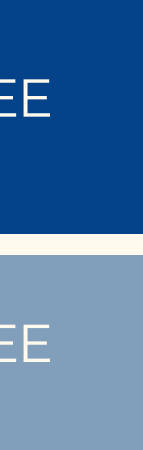

 1) На сложных фонах стоит использовать основной логотип с цветной подложкой. Белая подложка — на темных фото, темно-синяя подложка — на светлых фото. Размер и расположение подложки обусловлен охранным полем (см. стр. 7)

2) На простых тёмных и тонированных фонах следует использовать монохромный белый логотип. Тонировать фото стоит фирменным синим цветом с прозрачностью 40%

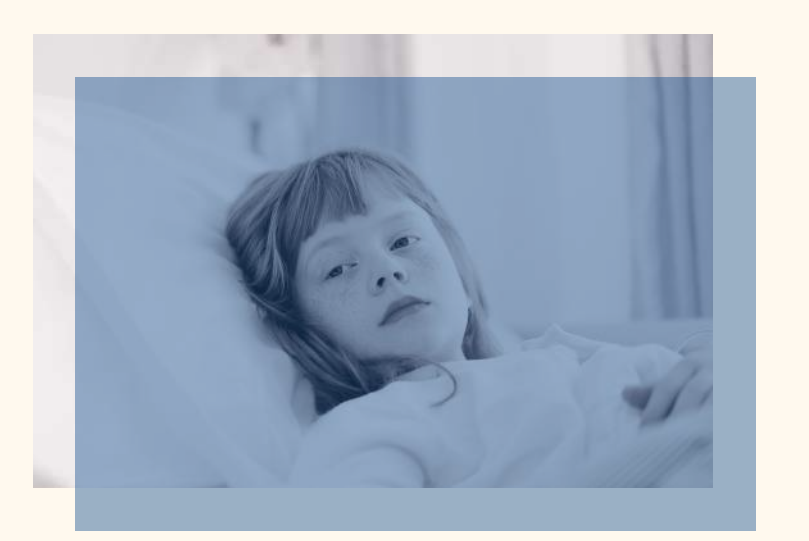

- 1) Нарушать границы охранного поля
- 2) Менять цвет логотипа
- 3) Менять расположение элементов логотипа
- 4) Менять расстояние между элементами логотипа
- 5) Менять пропорции логотипа
- 6) Располагать логотип на неконтрастном ему фоне, игнорируя рекомендации по сочетанию цветов фирменной палитры (см. стр. 6)
- 7) Располагать логотип на сложных фонах
- 8) Использовать шрифтовое начертание отдельно от знака

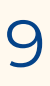

Нельзя:

## Недопустимое использование логотипа <sup>9</sup>

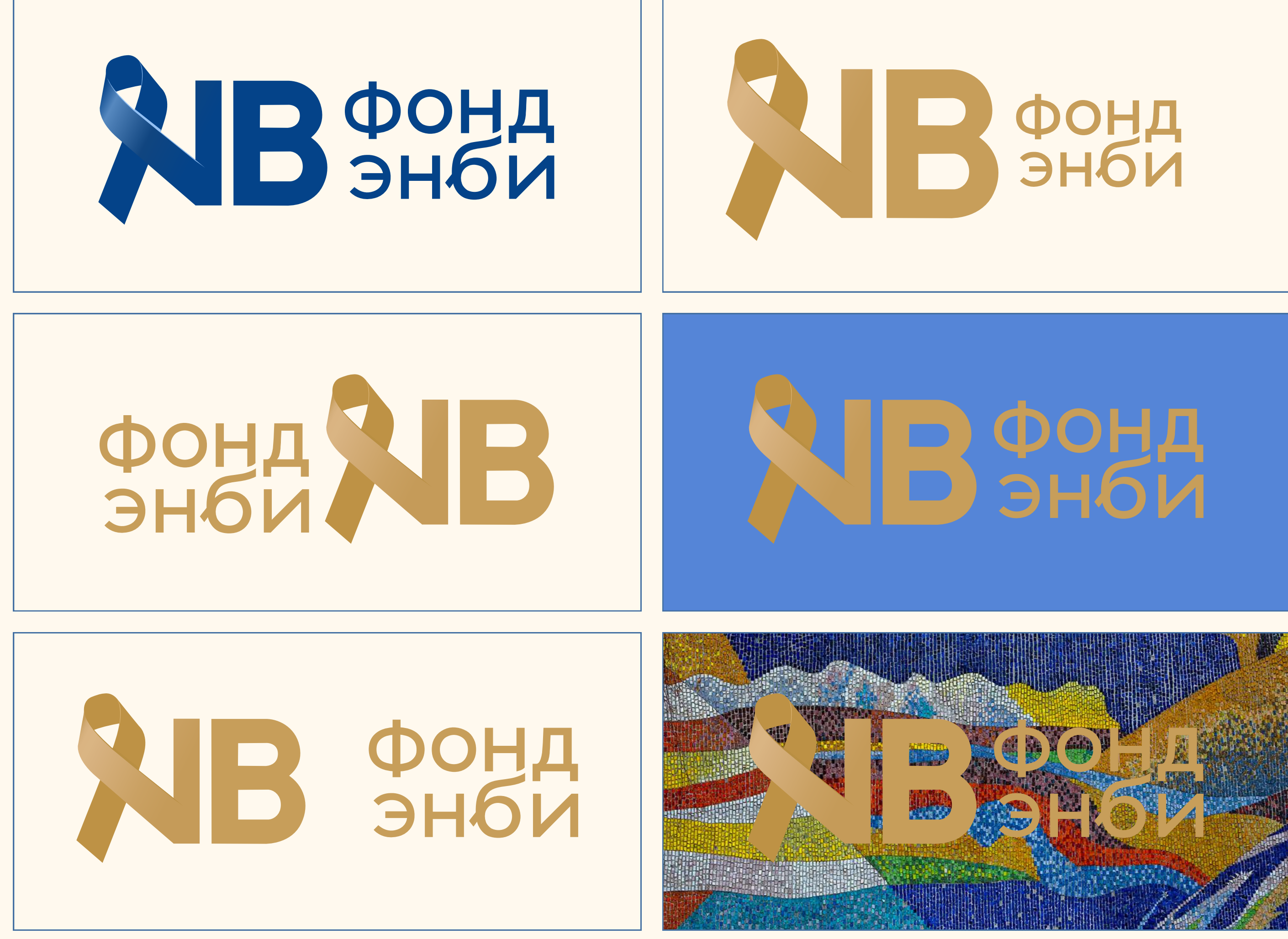

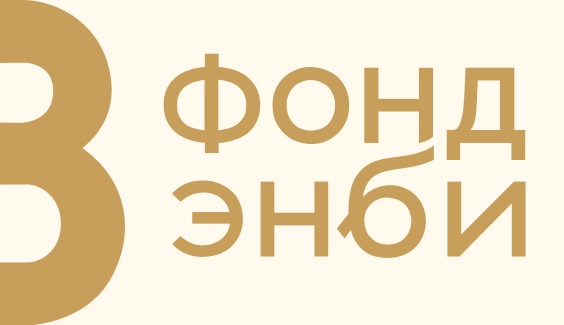

### Недопустимое использование логотипа

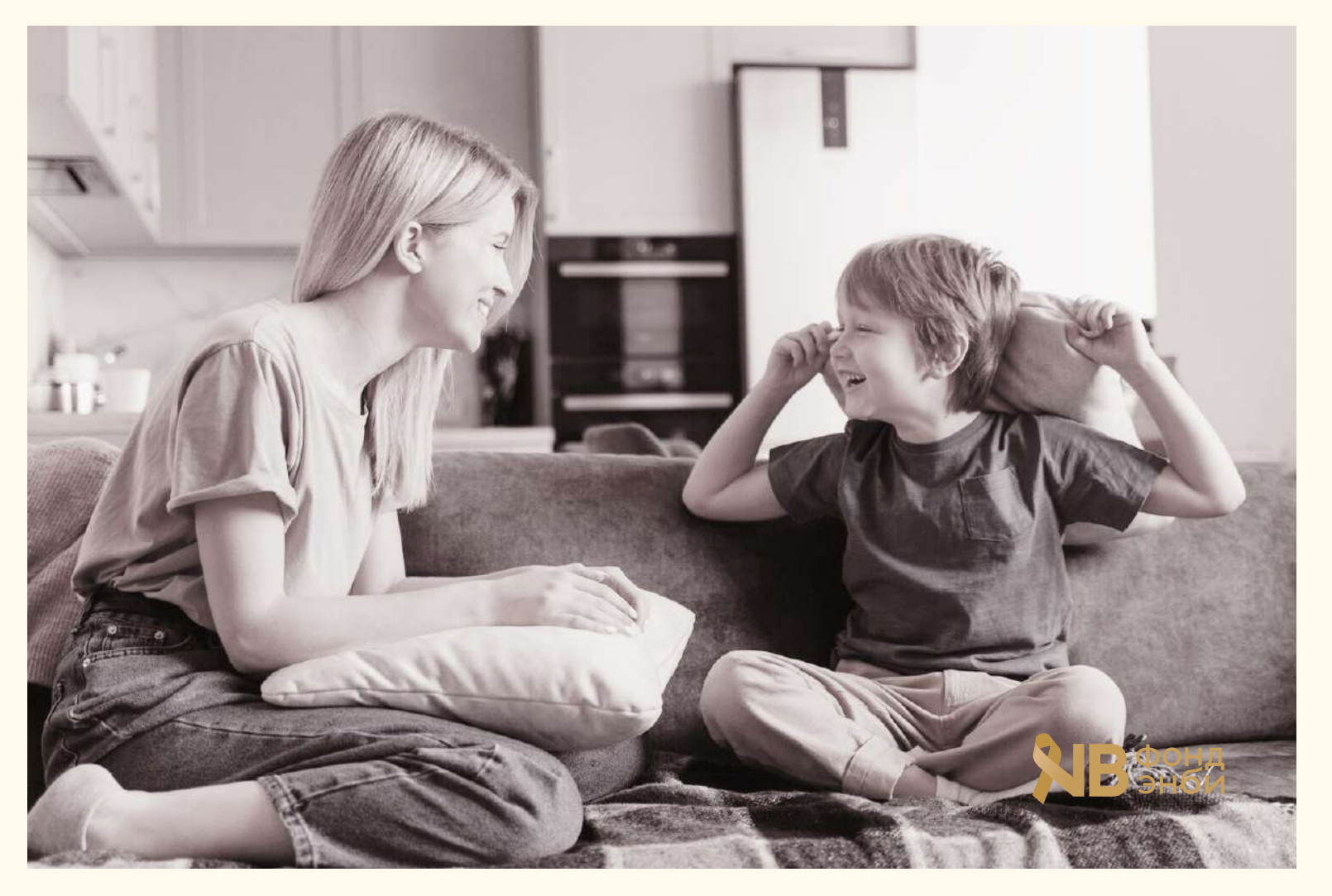

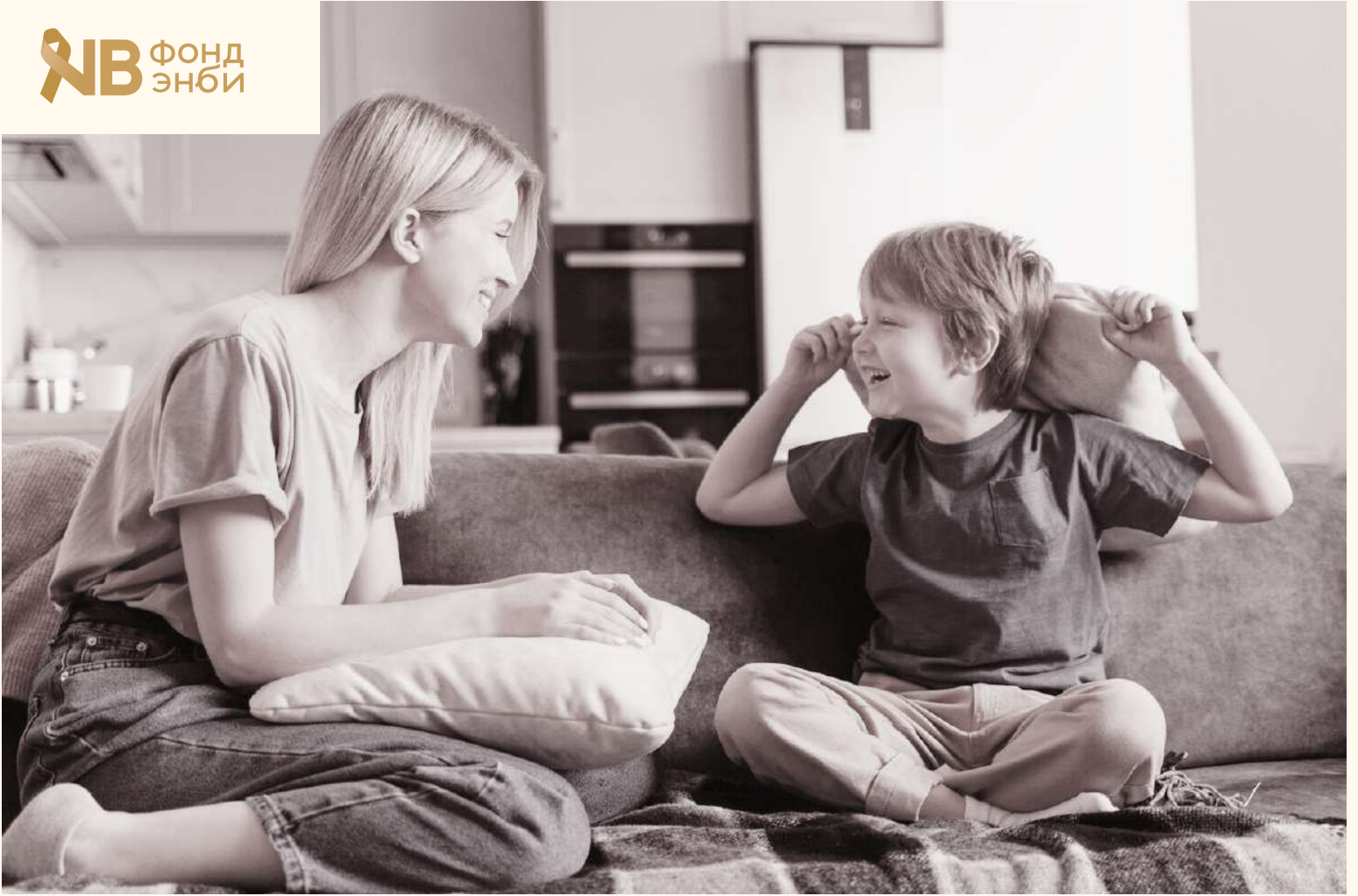

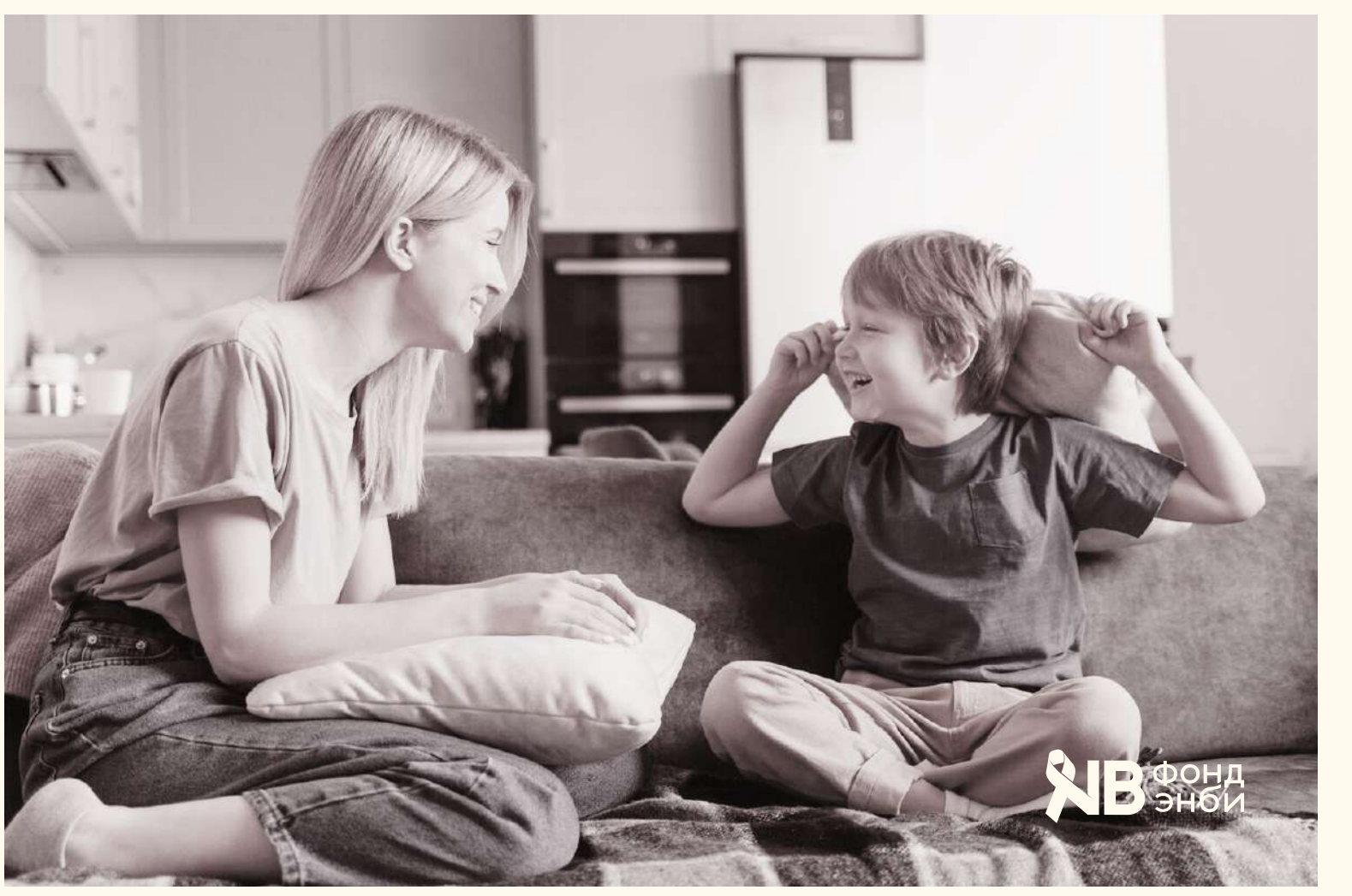

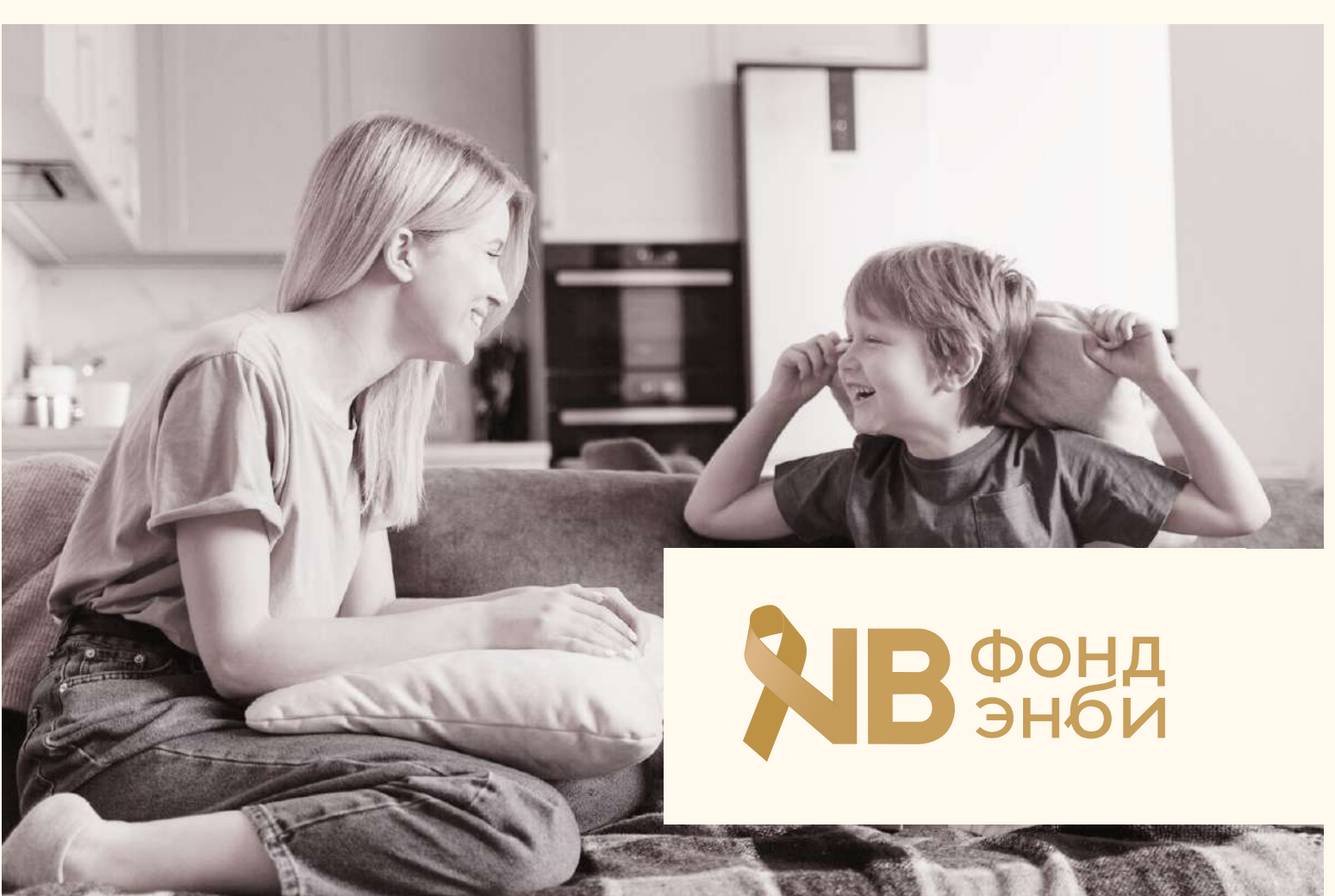

- 1) Использовать логотип, цветной и монохромный, на сложных фонах без подложки либо затемнения
- 2) Размещать логотип хаотично, не придерживаясь сетки (см. стр. 8)
- 3) Делать логотип слишком большим, либо слишком маленьким по отношению к фото

### Нельзя:

 $(\times)$ 

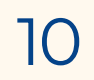

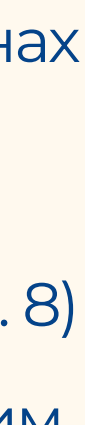

Логотип / Цвета / Типографика / Графика / Фото

# Фирменная палитра цветов

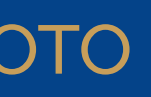

### Основная палитра

HEX: C79E5A CMYK: 0; 21; 55; 22 RGB: 199; 158; 90

HEX: FFF9EE HEX: FFF9EE **RGB:** 255; 249; 238 **RGB:** 4; 67; 137

CMYK: 0; 2; 7; 1 CMYK: 97; 51; 0; 46

**CMYK:** 0; 30; 19; 1 CMYK: 0; 58; 40; 8

### Система вторичных цветов

HEX: ECCFA8 HEX: HEX: FFE0EB HEX: FROM HEX: 5585D7 CMYK: 0; 12; 29; 7 CMYK: 0; 12; 8; 1 CMYK: 60; 38; 0; 16 **RGB:** 236; 207; 168 **RGB: 255; 255; 224; 235 RGB: 255; 274; 235 RGB: 85; 133; 215** 

**HEX: B08639** CMYK: 0; 24; 68; 31 RGB: 176; 134; 57

HEX: FFB3CE HEX: EA638C **RGB: 255; 179; 206** RGB: 234; 99; 140

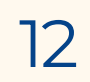

Логотип / Цвета / Типографика / Графика / Фото

# Фирменная типографика

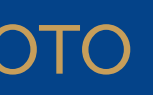

### Шрифты и их использование

Ralewey Bold Заголовок

Montserrat Regular Блок основного текста блок основного текста блок основного текста блок основного текста блок основного текста блок основного текста блок основного текста

Flow Шрифт для акцентов, ссылок, цитат

Шрифт для заголовков в крупном кегле

Шрифт для больших блоков текста и ежедневной коммуникации

Детали, ссылки и цитаты

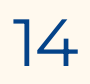

Логотип / Цвета / Типографика / Графика / Фото

# Фирменная графика

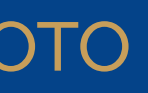

## Дополнительная фирменная графика и поставляет по него не по

Дополнительной графикой Фонда Энби стали золотые ленты в стиле минимализм. Такая графика поможет разнообразить и оживить фирменный стиль, создаст вариативность оформления коммуникаций как на физических носителях ,так и в диджитал-пространстве.

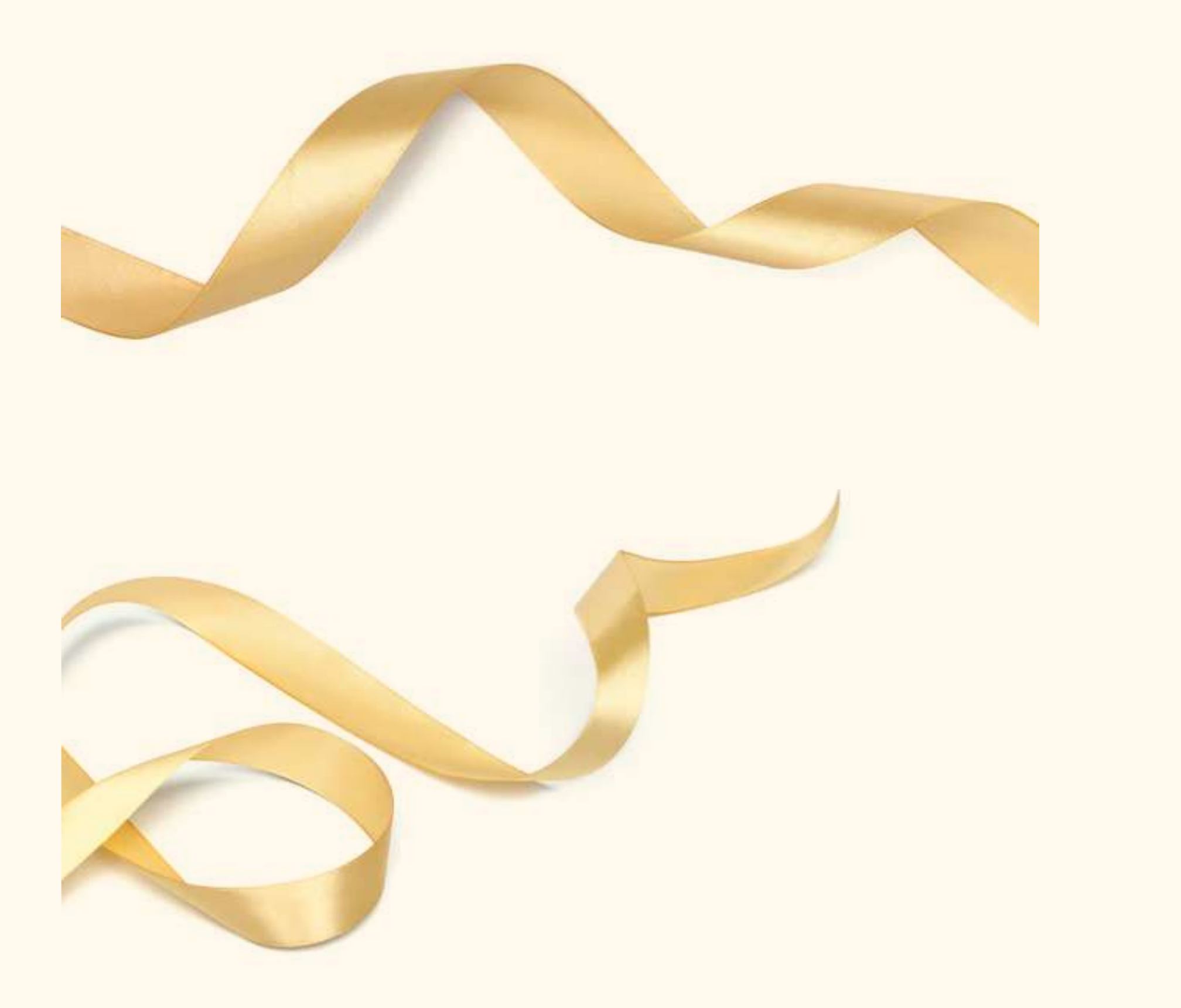

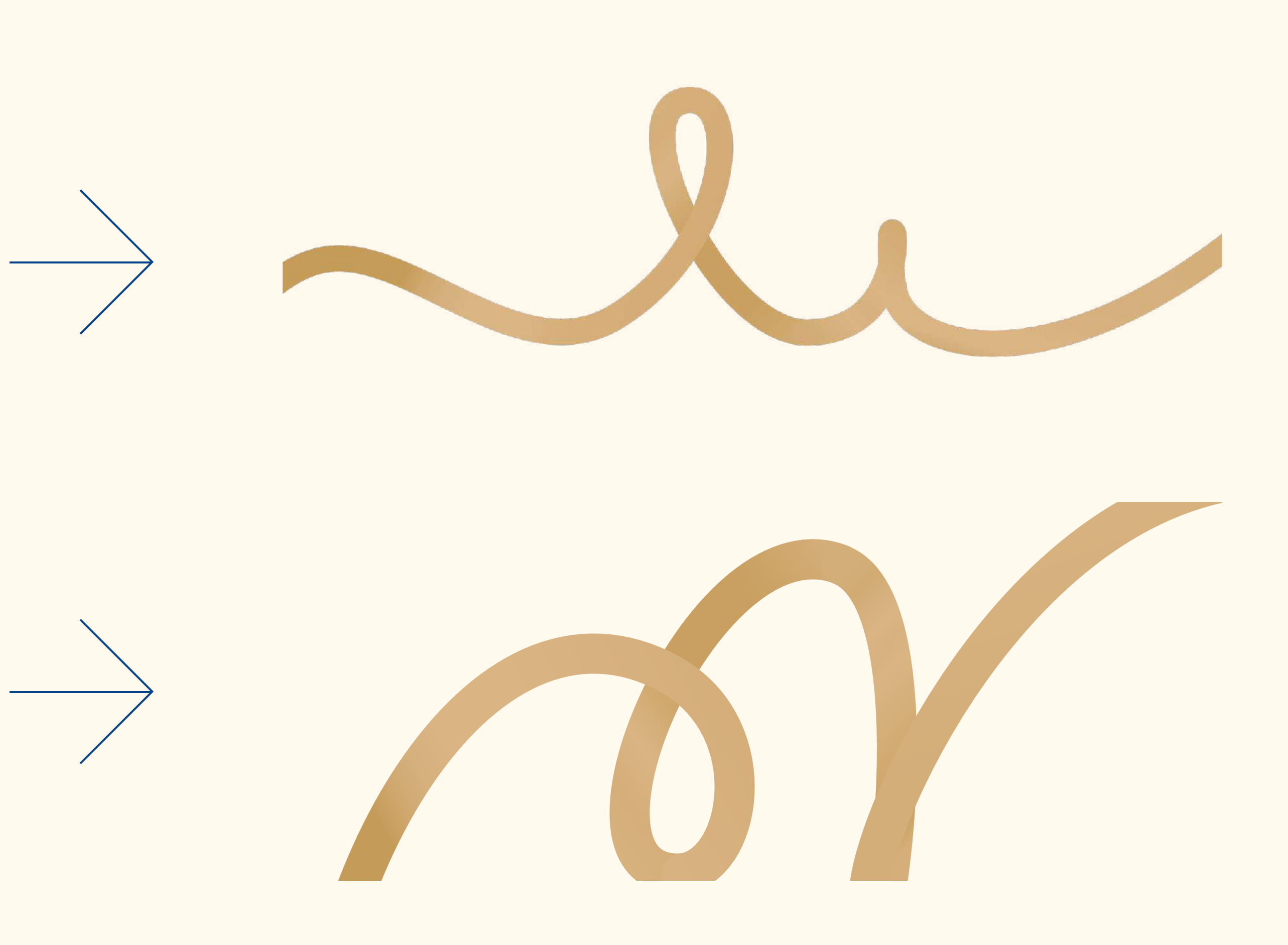

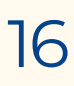

## Дополнительная фирменная графика и поставляет по поставке по

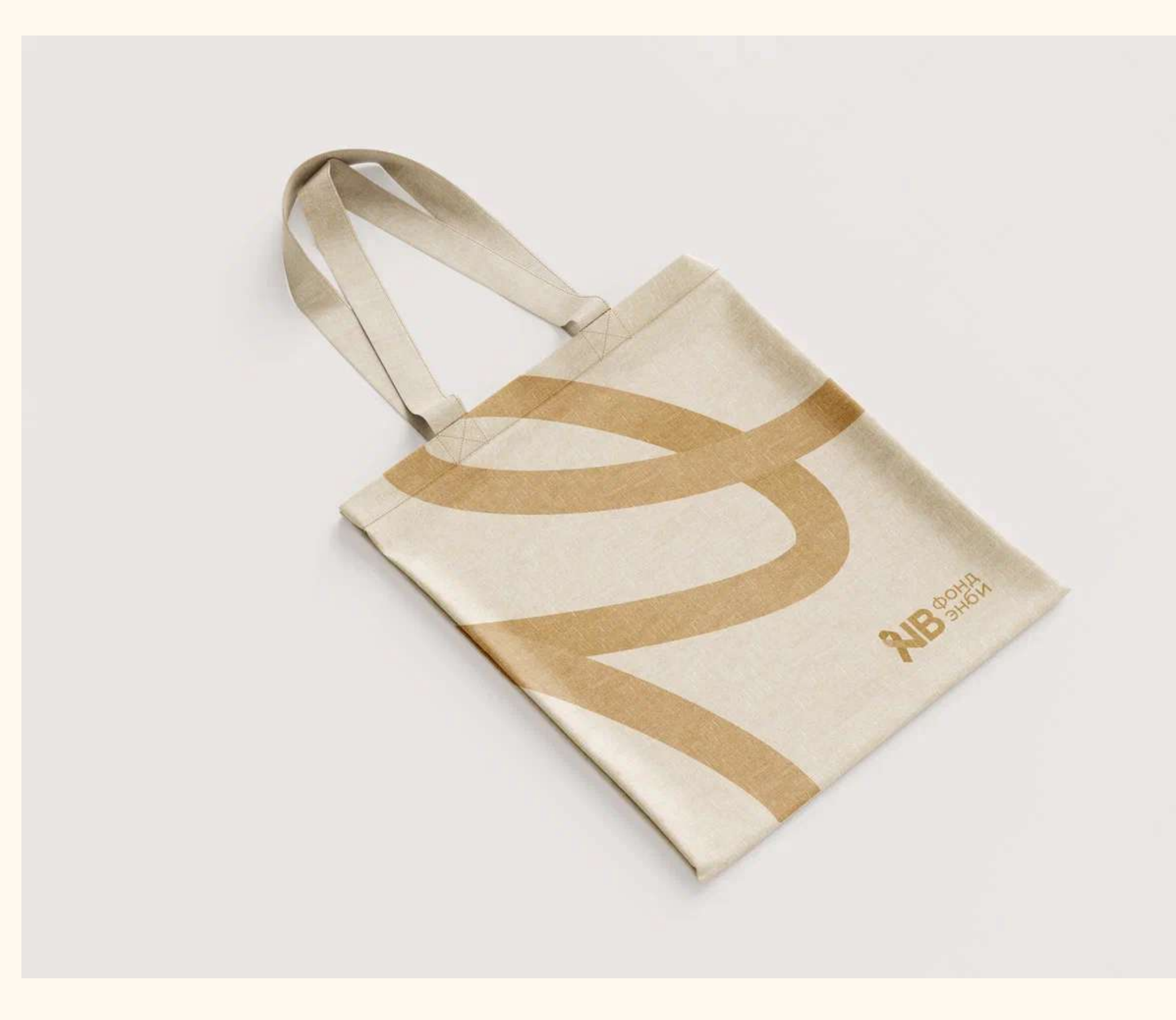

Фирменная графика на физическом носителе Фирменная графика в диджитал-формате

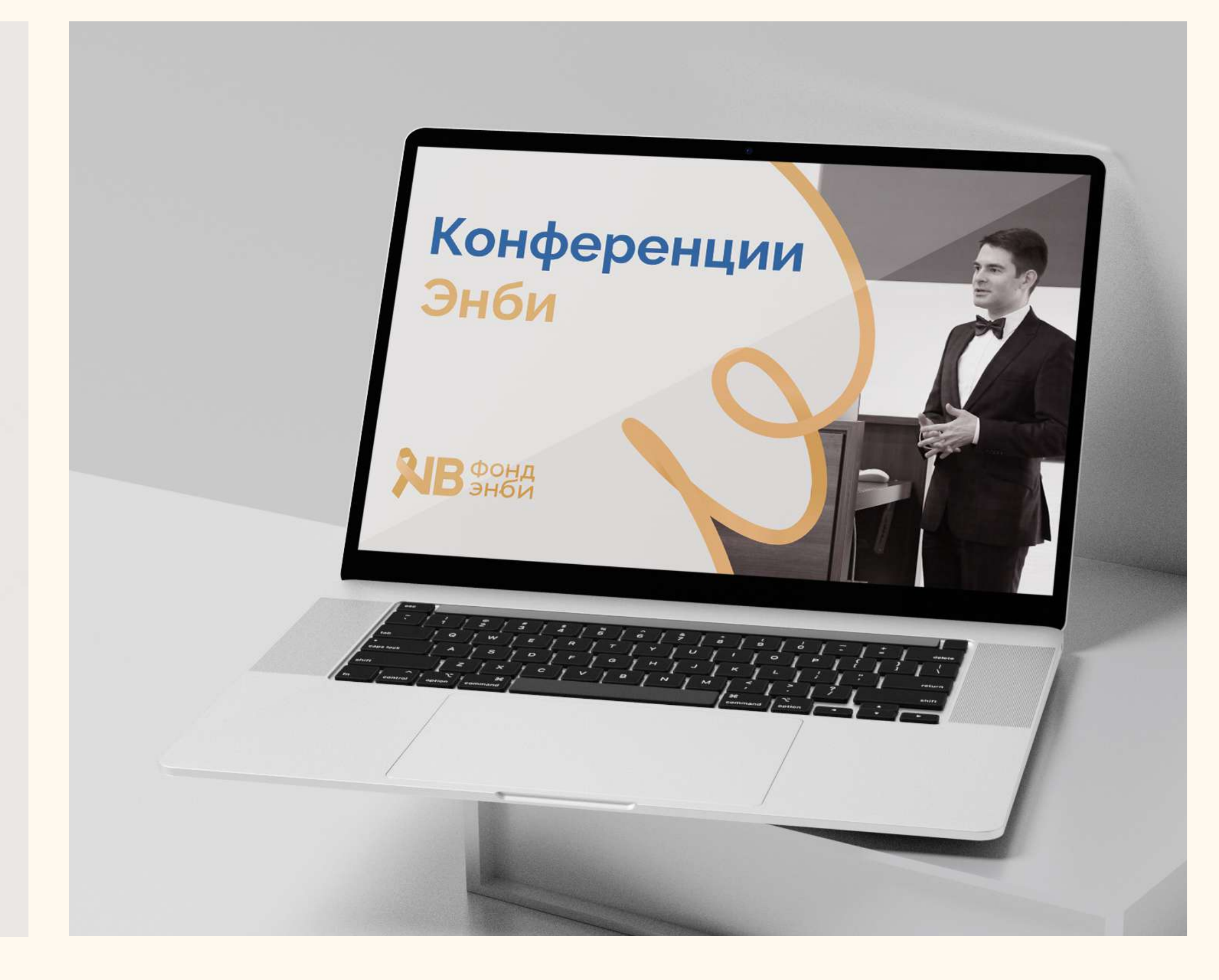

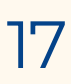

# Фирменная стилистика фото

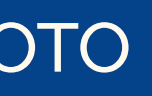

Логотип / Цвета / Типографика / Графика / Фото

## Правила работы с фото <sup>19</sup>

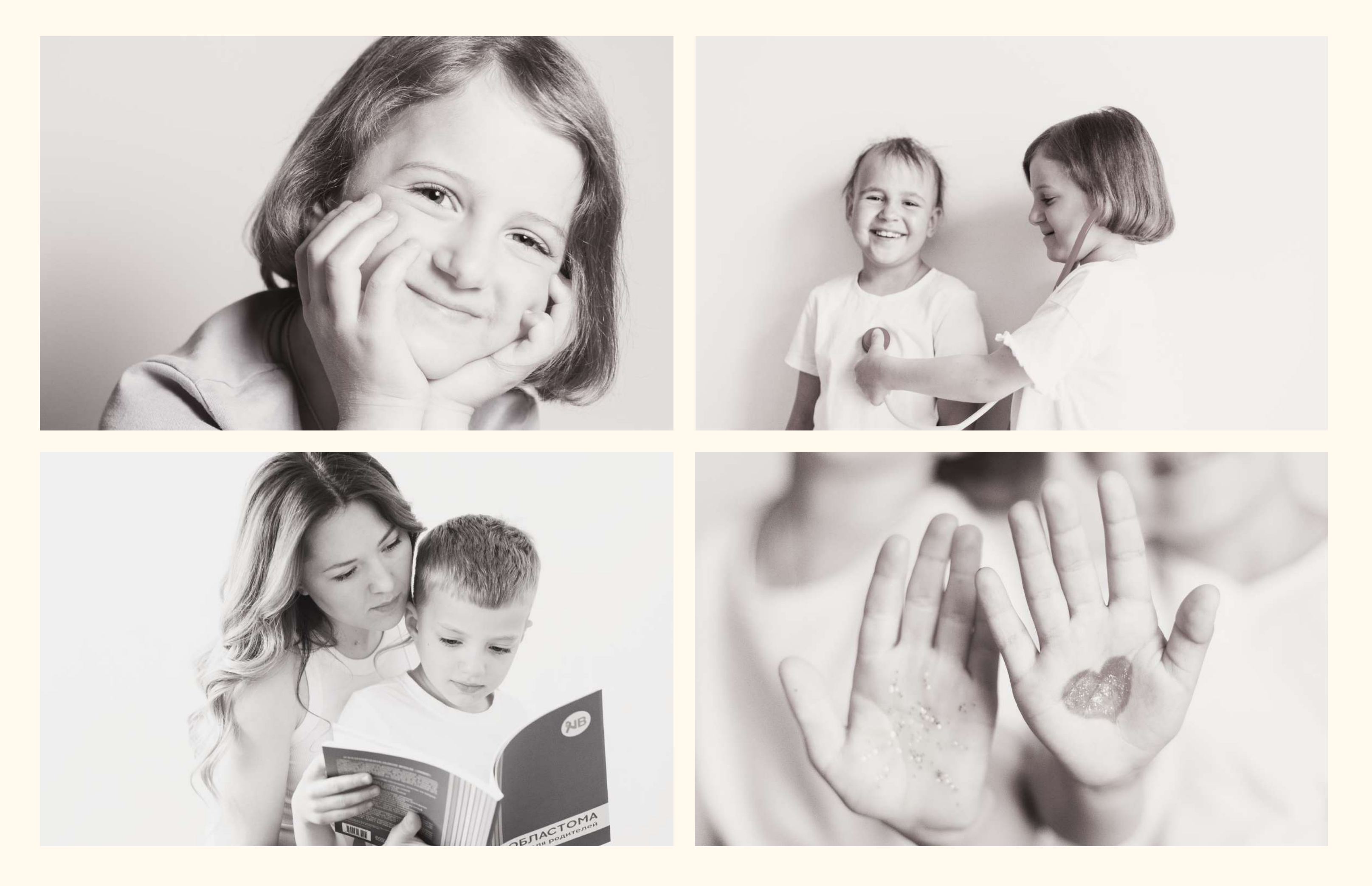

Фото обработаны в графическом редакторе Figma с помощью следующих настроек:

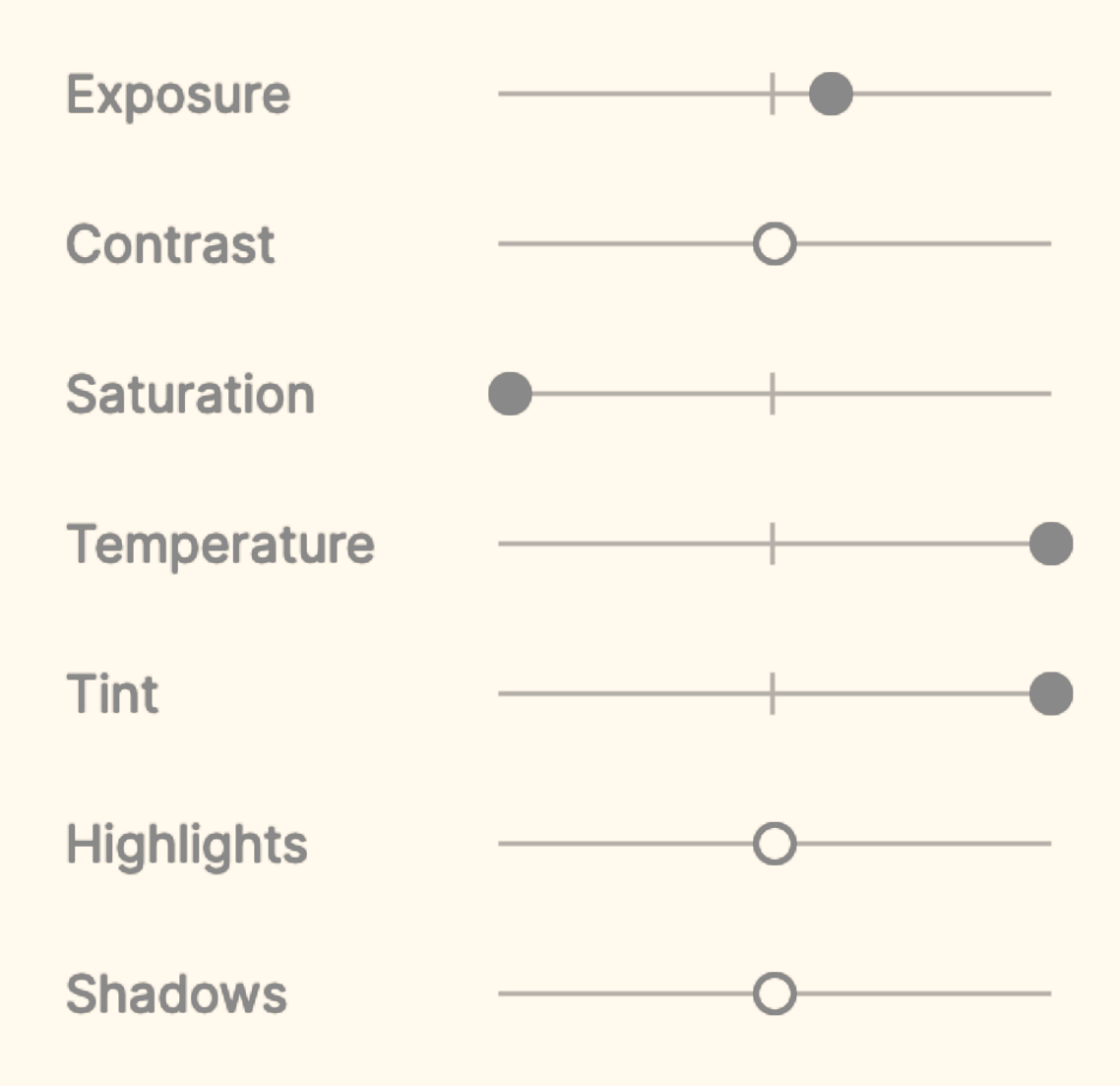

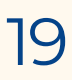

## Правила работы с фото <sup>20</sup>

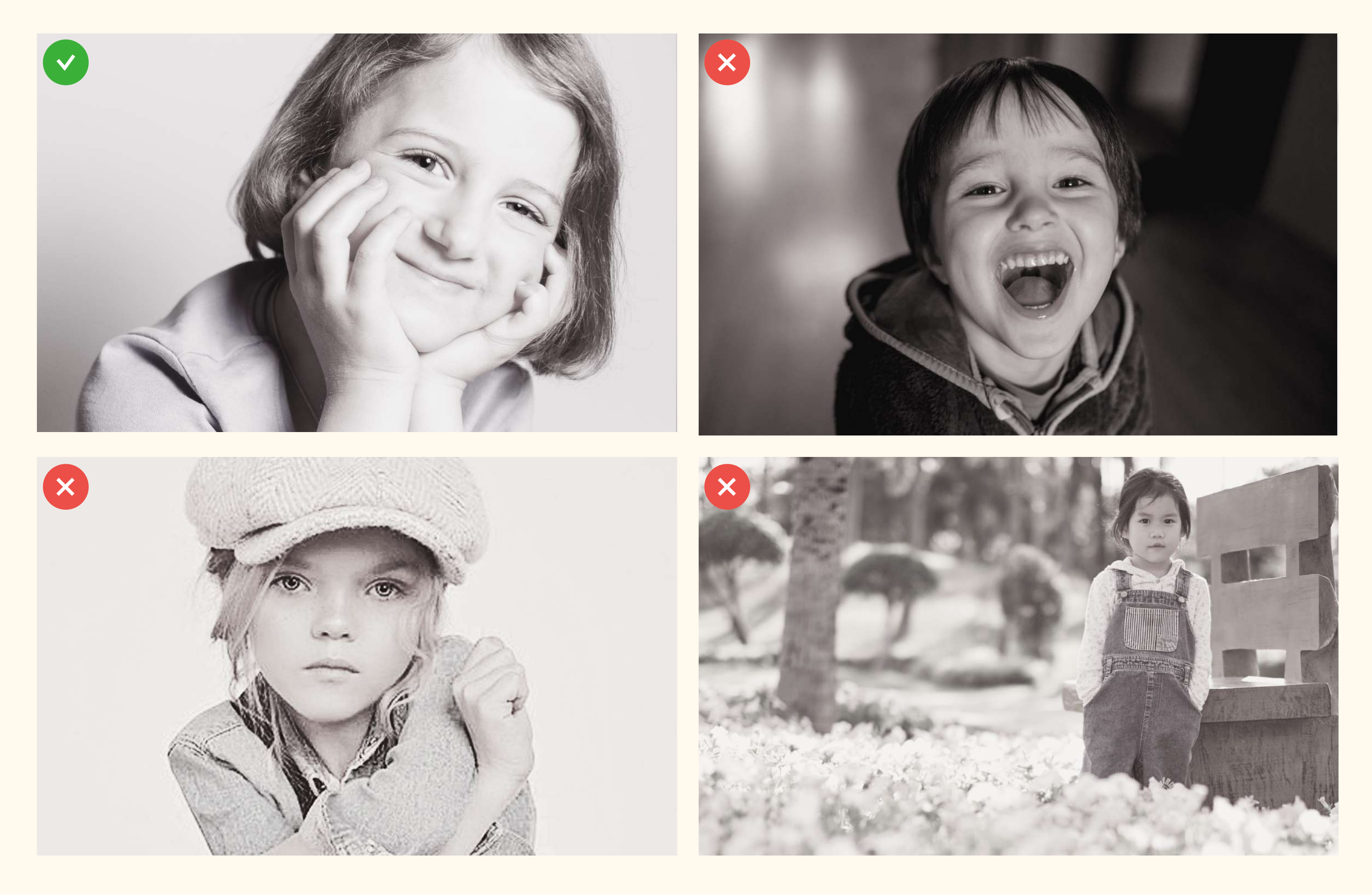

- 1) Темный фон, фигура в тени
- 2) Наигранность, неестественные позы и выражение лица
- 3) Акцент на задний план

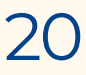

### Можно: $\overline{\mathsf{v}}$

### Нельзя:

- 1) Светлый фон, фигура хорошо освещена
- 2) Позитив, эмоции и позы естественные
- 3) Акцент на фигуру, лицо

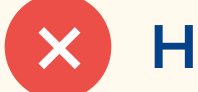

## Ребрендинг фирменного стиля Фонда Энби

реализовала команда digital-агенства LightsON

[lights-on.pro](https://lights-on.pro/#popup:subscription) [neuroblastoma.help](https://neuroblastoma.help/about-us/)

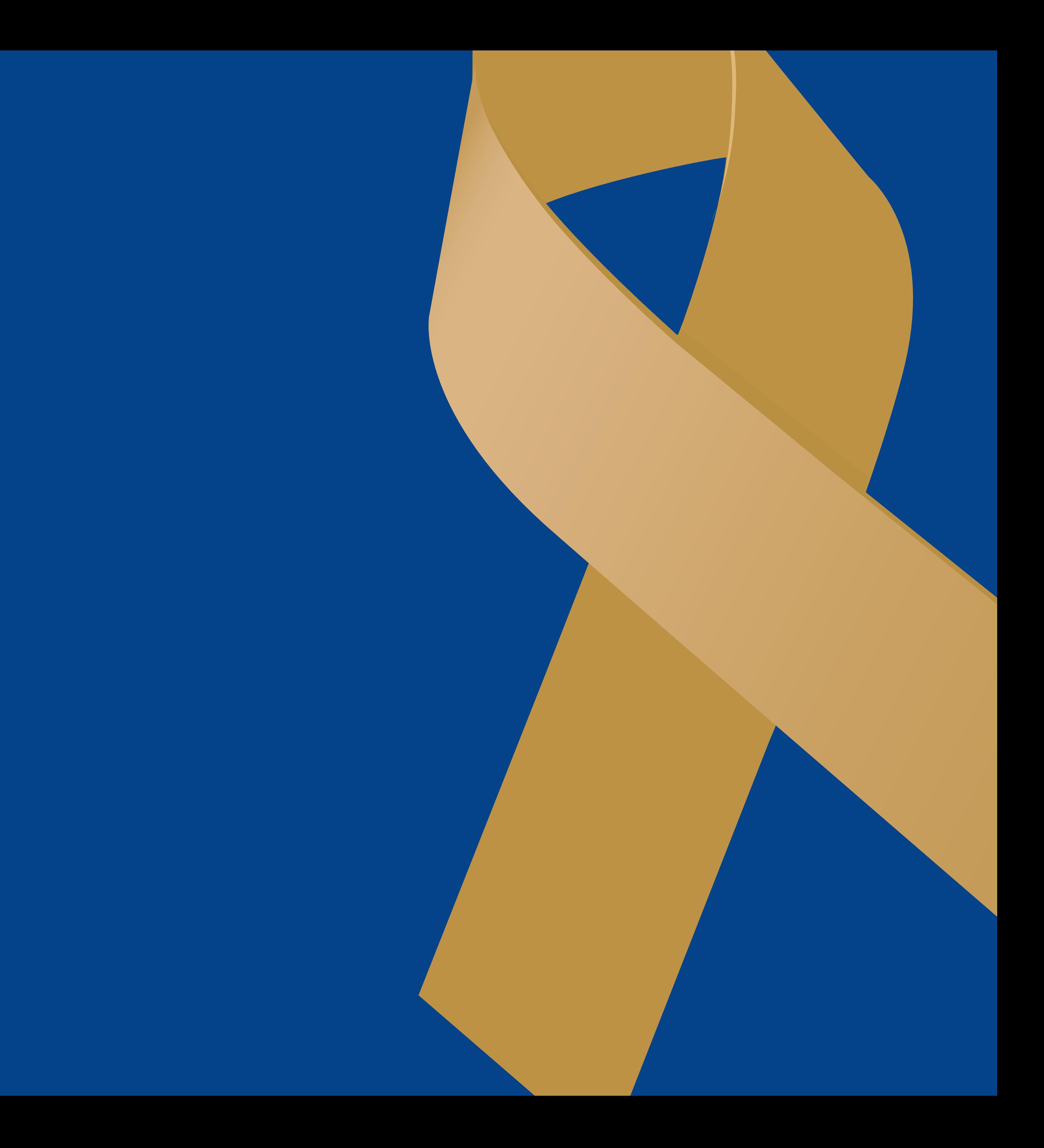